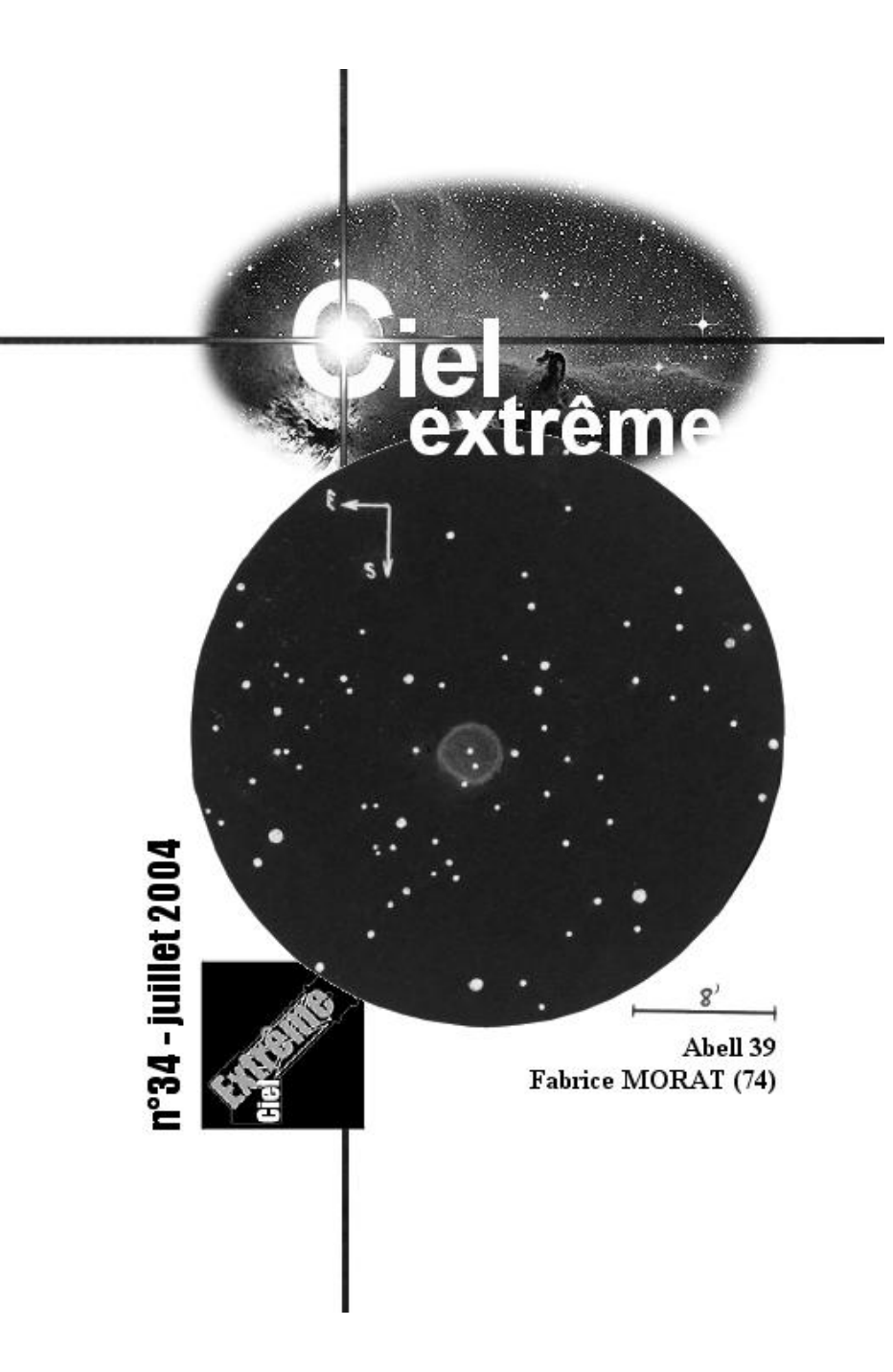

### **ÉDITORIAL**

J'espère que vous avez bien profité de tous les évènements transitoires, planétaires et cométaires, qui ont défrayé la chronique dans notre ciel de printemps. Vous allez de nouveau pouvoir tourner vos yeux en dehors du système solaire, voire même de la Voie Lactée. Cet été, la Galaxie d'Andromède vous attend. Et notamment les amas globulaires qui entourent son bulbe, puisque l'un des plus brillants d'entre eux, G1 alias Mayall 2, fait l'objet de notre prochain dossier spécial. Or il me faut absolument un dessin de G1 résolu en étoiles pour le mois d'octobre. Je sais que vous y arriverez. Bon ciel,

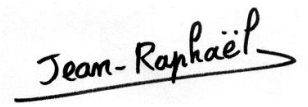

*En couverture : Abell 39, F. Morat, TSC* ∅ *356mm, F/D=11,5 , grossissements : 117x, 206x, 28/07/2003 vers 22h40 TU, Entremont (74), Alt. = 830 m, T=1, S=3, h=50° Image de logo © David Malin, AAO.*

## Compte Rendu : Abell 39

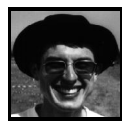

**Fabrice MORAT** *Chalet Albiréo – La Pesse 74130 ENTREMONT*

Nébuleuse planétaire, alias PN G 47.0 + 42.4 Sky Atlas n°8, Urano n°69, Mil n°1181 Const. : Her (du côté de 40 ζ Her)  $α = 16h27mn34s, δ = +27°54'33"$ , ⊘ 174" Magy=13, Magy<sup>\*</sup>=15,6, type lic, Distance: 7000 a.l. ∅ 5 a.l., épaisseur 0,33a.l.

**Bibliographie :** "Deep Sky Field Guide" n°69 **Observation :**

 le 28 juillet 2003 vers 22h40 TU à Entremont  $(74)$ , Alt. = 830 m.  $P=1015$  Hpa, T°C = 12.7°C, H=66%. Mag lim (Umi) = 6, 7, T=1, S=3, h= $50^{\circ}$ CG14 (T356), F/D=11,5 , grossissements : 117x, 206x

**Impressions visuelles et remarques :**

Fait partie de la liste des « 15 meilleurs Abell ». Cette nébuleuse planétaire est presque invisible sans filtre. Elle se détache difficilement du fond du ciel au T356x117. Si l'on calcule la brillance surfacique de cet objet étalé, on obtient 23,9/"². La qualité du ciel sera donc déterminante. Au T356x117+OIII, le faible anneau apparaît par morceaux et par intermittence. Le fond à peine nébuleux est difficilement détectable. Son type Iic (disque uniforme aux traces d'annularité) est donc confirmé. Son étoile centrale n'est pas facile à soustraire au T356x206 ainsi que sa voisine d'éclat comparable. Deux étoiles au S et à l'W sont en bordure de l'anneau.

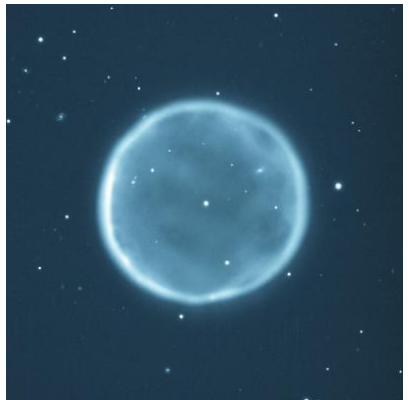

Abell 39, George Jacoby et al., T ∅ 3500mm

## Qu'en est-il du catalogue de Dolidze ?

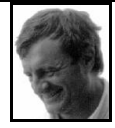

Puisque j'ai été présenté par Fabrice comme un amateur de Dolidze, je vous livre quelques réflexions sur ce catalogue. Ceux qui ont déjà goûté aux joies de celui-ci vont immédiatement penser à des étoiles dispersées, faibles, à peine détachées du fond galactique, qui s'apparentent plus à des astérismes frisant l'escroquerie !

Pas toujours ! Visez Dolidze 3, 36 ou 45 tous les trois dans le Cygne. Même le Night Sky Observer's Guide leur attribue trois étoiles. Il est vrai que tous sont classés III ou IV dans l'échelle de Trumpler (III : détachés sans condensation centrale, IV : mal détachés du fond galactique), qu'ils ont une dispersion faible à moyenne en magnitude, enfin qu'ils possèdent à la quasi-majorité moins de cinquante étoiles. J'ai décerné à chaque amas une à trois étoiles :

\* : peu spectaculaire, délicat, \*\*: amas intéressant, \*\*\* : amas spectaculaire. Bien souvent, en dehors des révisions du NGC et du IC, il n'y a pas de salut, je vous livre mes observations sans trop savoir ce que l'on peut exactement y voir, et j'attend vos remarques. *[NDLR : dessins de l'auteur].*

**\*\*\* Dolidze 3 Cyg :** AO III 2 mn, Ø : 7', Nb Et.  $= 40. \ \alpha = 20h \ 15' \ 27.0'' \ \delta = +36^{\circ} \ 49' \ 00''$ .

Auxerre, 1 août 2003 : T 406 X 46 : assez bien détaché du fond galactique. A 174 X, bel amas riche d'une cinquantaine d'étoiles, où une dizaine d'étoiles dominent.

**\*\* Berkeley 87 Cyg = Dolidze 7** : AO III 2 m (ancien IV 2 m n),  $Brp^* = 13.0$  ;  $\varnothing = 10'$  ; Nb<sup>\*</sup> : 30 ,  $\alpha$ =20h 21', 35,0"  $\delta$ =+37° 23' 30" Auxerre, 1 août 2003 : T 406 X 174 : petit amas assez bien détaché du fond galactique pour la région. Une vingtaine d'étoiles dont quatre brillantes et cinq ou six moyennes. Diamètre estimé : 6'.

### **\*\* Dolidze 9 Cyg :** AO II 2 p n, Ø = 3' α=20h 25' 33,4" δ=+41° 54' 25"

Bessy-sur-Cure, 7 août 2003 : T 406 X 46 : bel amas de petit diamètre, facilement perceptible. A 174 X, une étoile brillante domine, surmontée à l'est par 2 étoiles brillantes. Une quinzaine d'étoiles en tout. Diamètre estimé à environ 3'.

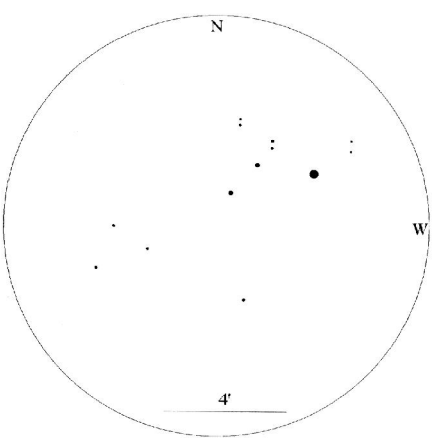

*Dolidze 9, TSC* ∅ *= 406mm, x174, Bessy s/Cure*

**\* Dolidze 10 Cyg :** AO, Ø = 15'.  $α=20h 26' 20.0" δ=+40° 07' 00"$ Villevaudé, 9 septembre 2001 : T 406 X 83 : 4 étoiles brillantes pour un total de 7. En forme de croix. Diamètre estimé : 6' environ. Peu spectaculaire.

quinzaine en tout. Peu spectaculaire, mal même magnitude. Ø estimé : 10'. détaché. A la limite de passer inaperçu.

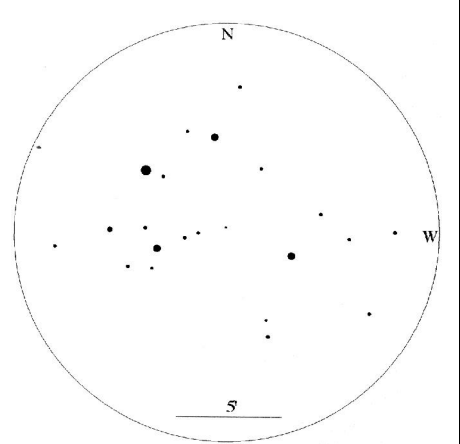

*Dolidze 10, TSC* ∅ *= 406mm, x83-174, Villevaudé*

**\* Dolidze 12 Cas:** AO.α= 00h 41' δ=+60° 50' Blaisy-Haut, 16 août 2002 : T 406 X 133 : amas organisé autour de 4 étoiles en trapèze. Une quinzaine d'étoiles, regroupement peu spectaculaire mal détaché du fond galactique.

\*\* Dolidze 13 Cas : AO III 1 p,  $\varnothing$  = 10'.  $α=0$ 0h 50' 00.0"  $δ=+64°$  08' 00".

Blaisy-Haut, 16 août 2002 : T 406 X 83 : amas dispersé d'étoiles faibles de mv = 12 à 13. Vingt-cinq étoiles. A 133 X, Ø estimé 10'. Assez bien détaché du fond galactique.

**\* Dolidze 14 Tau** : AO III 2 p, Ø = 10' ; Nb Et.  $= 18.$  α=04h 06' 41.0" δ=+27° 34' 00". Villevaudé, 3 janvier 2002 : T 406 X 132 : une étoile très brillante à 15' nord, accompagnée par trois étoiles moins brillantes E-W.

Blaisy-Haut, 14 août 2002 : T 406 X 83 : L'amas, peu spectaculaire, s'étend entre ces quatre étoiles brillantes en trapèze pour une étoiles. Environ une quinzaine d'étoiles de

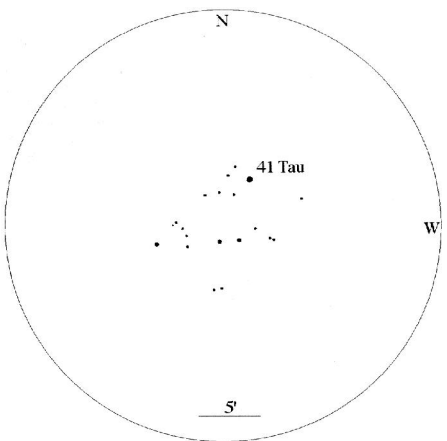

*Dolidze 14, TSC* ∅ *= 406mm, x132, Villevaudé*

**\* Dolidze 15 Aur :** Ast. IV 1 p, Ø = 18'  $α=05h 04' 36.0'' δ=+34° 50' 00''.$ 

Villevaudé, 24 janvier 2004 : T 406 X 131 : douze étoiles dispersées, mal définies. L'amas est dominé par un quadrilatère allongé NE-SW, où quatre étoiles dominent. Les autres étoiles demeurent très faibles. Peu spectaculaire.

**\* Dolidze 16 Aur :** , AO IV 2 p n, Ø = 6'  $α=05h 14' 36.0''$   $δ=+32° 43' 00''.$ 

Villevaudé, 14 janvier 2001 : T 406 X 83 : à côté de 14 Aur qui est une belle double à très forte différence de magnitude. Une douzaine d'étoiles faibles en ligne. Peu spectaculaire, très mal détaché du fond galactique.

**\* Dolidze 17 Ori :** Ast. IV 2 p, Ø = 12'.  $α=05h 22' 24.0'' δ=+07° 07' 00''$ Villevaudé, 15 février 2001 : T 406 X 83 : douzaine en tout, bien détaché, peu spectaculaire, diamètre estimé : 13 X 6'.

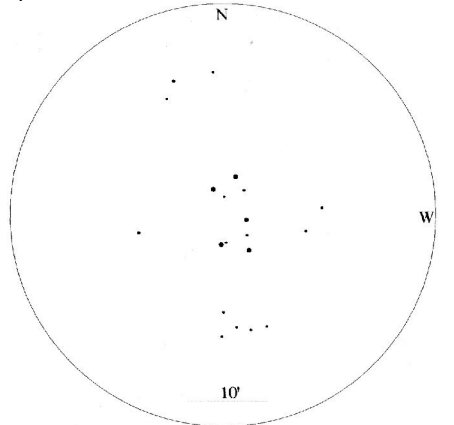

*Dolidze 17, TSC* ∅ *= 406mm, x83, Villevaudé*

**\* Dolidze 18 Aur :** AO III 2 p n, Ø = 6'  $α=05h$  24' 06.0"  $δ=+33°17'$  00" Villevaudé, 5 janvier 2002 : T 406 X 132 : diamètre estimé 7'. Une dizaine d'étoiles peu détachées. Groupe insignifiant.

D'après Star Cluster's de Archinal et Hynes, c'est un groupe rectangulaire allongé de 6 x 2,3' orienté E-W de 10 étoiles brillantes, plus que le fond galactique inclus dans la partie est de la nébuleuse IC 410. Les véritables coordonnées centrées sur l'amas sont 05h 24' 09" et +33° 23,6'.

**\* Dolidze 19 Ori :** AO IV 2 p, Ø = 23' ; Nb Et.  $= 12.$  α=05h 23' 42.0" δ=+08° 10' 00". Villevaudé, 5 janvier 2002 : T 406 X 132 : cinq étoiles brillantes en ligne. En tout dix étoiles très lâches, très peu spectaculaire.

**\*\* Dolidze 21 Ori :** AO IV 2 p, Ø = 12'.  $α=05h 27' 24.0'' δ=+07° 04' 00''$ Villevaudé, 15 février 2001 : T 406 X 83 : peu spectaculaire, se détache bien du fond

composé par cinq étoiles centrales, une|galactique, une étoile très brillante, sept brillantes, quinze au total. Amas lâche, diamètre estimé : 9'.

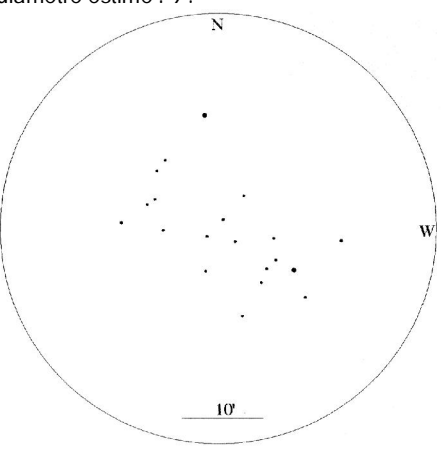

*Dolidze 21, TSC* ∅ *= 406mm, x83, Villevaudé*

 $*$  Dolidze 22 Mon : AO IV 1 p,  $\emptyset = 8'$ ; Nb Et.  $= 10.$  α=06h 23' 18.0" δ=+04° 39' 00" Villevaudé, 25 février 2001 : T 406 X 83 : l'étoile 8 Mon marque la limite Est de l'amas. Belle double colorée jaune/bleu, compagnon plus faible orienté vers le nord. Cinq étoiles brillantes, une vingtaine en tout. Diamètre estimé à 20', mal détaché, peu spectaculaire.

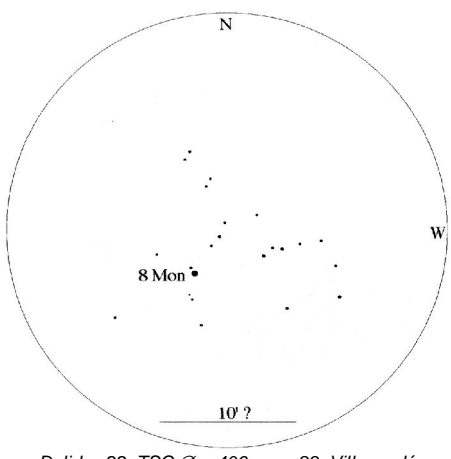

*Dolidze 22, TSC* ∅ *= 406mm, x83, Villevaudé*

**\* Dolidze 23 Mon :** AO IV 2 p, Ø = 10' ; Nb Et.  $= 20.$  α=06h 43' 05.7" δ=+00° 01' 00". Villevaudé, 21 février 2003 : T 406 X 174 : amas s'étalant autour de trois étoiles en triangle aplati au grand axe orienté N-S. Environ quinze étoiles dans un diamètre de 6'. Nombreuses étoiles faibles à l'ouest de l'amas. En observant attentivement, ce groupe est dominé par deux étoiles brillantes et par une vingtaine d'étoiles dont un couple serré.

**\* Dolidze 24 Mon :** AO III 1 p, Ø = 15' ; Nb Et.  $= 40. \alpha = 06h 44' 44.0'' \delta = +01^{\circ} 45' 00''$ .

Villevaudé, 21 février 2003 : T 406 X 46 : une dizaine d'étoiles peu définies par rapport au fond galactique. A 83 X, une trentaine d'étoiles assez faibles, dispersées, dans un diamètre de 12'.

 $*$  Dolidze 25 Mon : AO IV 2 p n, mv = 7,6 ; Br $*$  $= 8.87 : \emptyset = 20'$ ; Nb Et. = 50.  $α=06h$  45' 00.0"  $δ=+00°$  18' 00". Villevaudé, 21 février 2003 : T 406 X 46 : très dispersé et mal défini par rapport au fond

galactique. A 86 X, si l'on ne compte pas les quelques étoiles brillantes à l'ouest de l'amas, une trentaine d'étoiles faibles et homogènes qui forment deux arcs curvilignes pas tout à fait perpendiculaires, l'un E-W proche des étoiles brillantes, l'autre partant du précédents N-S.

**\*\* Dolidze 26 CMi :** AO IV 1 p, Ø =23'  $α=07h$  30' 02.0"  $δ=+11°$  57' 00". Villevaudé, 14 février 2001 : T 406 X 83 : facile à trouver, amas très étiré E-W; Ø estimé E-W : 23', N-S : 6'. Faible différence de magnitude. Une étoile brillante orange au nord-ouest de l'amas.

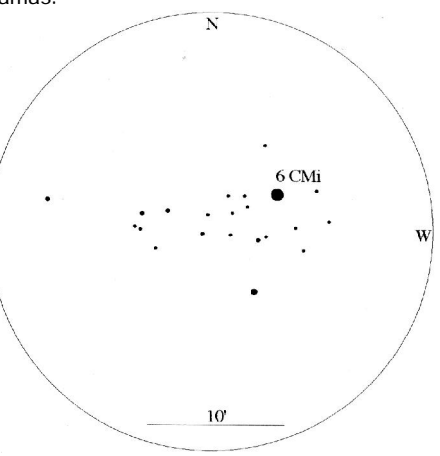

*Dolidze 26, TSC* ∅ *= 406mm, x174, Villevaudé*

**\*\* Dolidze 28 Sct :** AO, ast.? IV 1 p, Ø = 14' ; Nb Et. = 16.  $\alpha$ =18h 25' 30.0" δ= -14° 25' 00" Bessy-sur-Cure, 22 août 2003 : T 406 X 83 : peu spectaculaire, une étoile brillante, à l'est un "U" aplati E-W. Environ quinze étoiles peu détachées du fond galactique.

**\* Dolidze 29 Sct :** AO, ast.?, Ø = 14' ; Nb Et. = 16.  $\alpha$ =18h 25' 30.0" δ=-14° 39' 00" *Bessy-sur-Cure, 21 août 2003 : T 406 X 83 :*

**6**

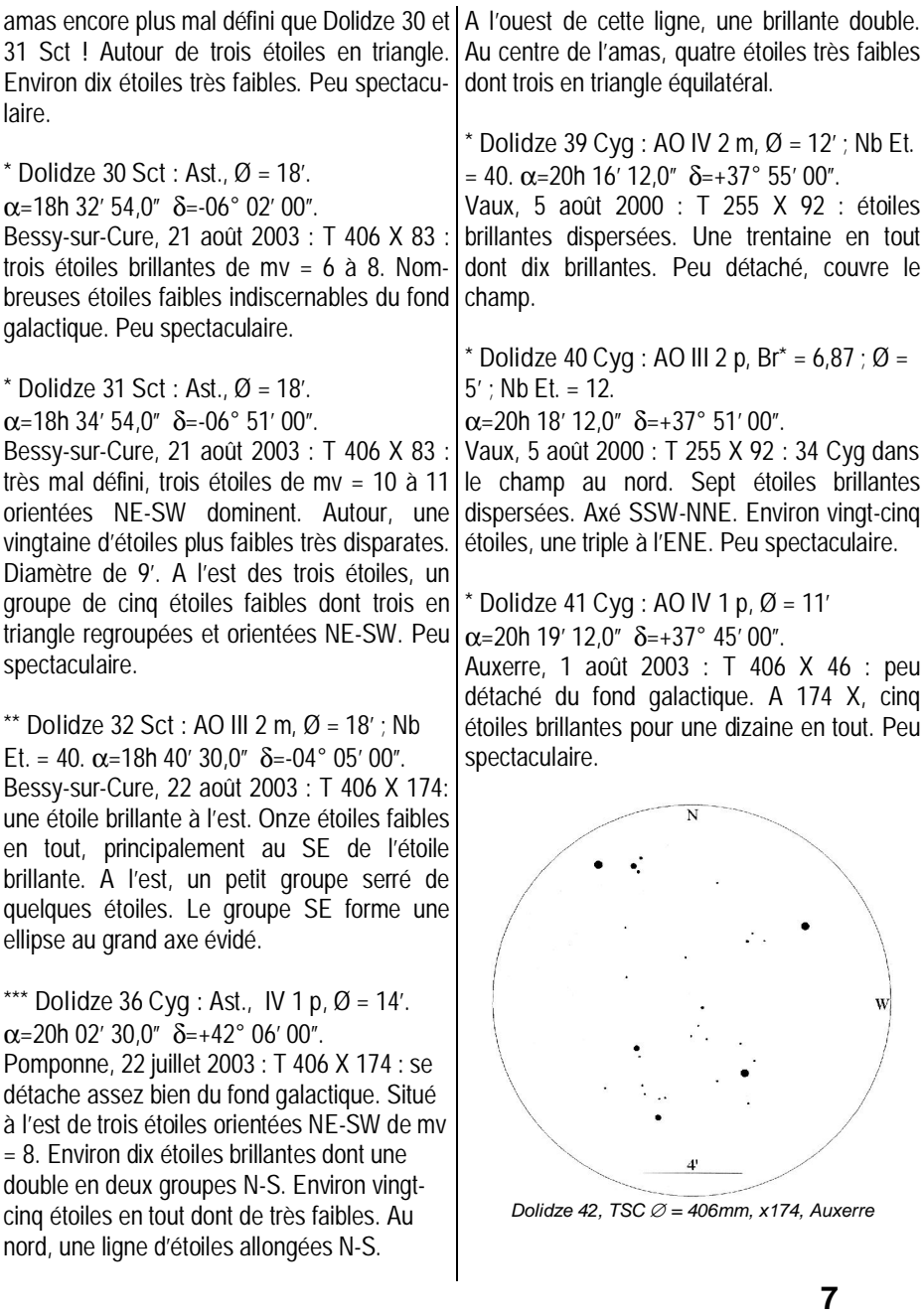

**\*\* Dolidze 42 Cyg :** AO III 1 p n, Ø = 8'.  $α=20h$  19' 39,7"  $δ=+38°08'00"$ , Auxerre, 1 août 2003 : T 406 X 174 : groupe assez brillant, disparate. Six étoiles brillantes pour une vingtaine en tout. Au centre deux étoiles doubles, l'une égale écartée, l'autre resserrée au compagnon plus faible.

**\*\* Dolidze 43 Cyg :** Ast., Ø = 20'.  $\alpha$ =20h 21' 42,0"  $\delta$ =+39° 57' 00"

Villevaudé, 9 septembre 2001 : T 406 X 83 : une vingtaine d'étoiles en forme de ovale au grand axe pointu. Vide central. Une des plus brillantes est double; sept étoiles brillantes. Ø estimé : 12 x 4'. Grand axe orienté E-W. A environ 30' S de y Cyg.

**\*\* Dolidze 44 Cyg :** AO IV 2 p n, Ø = 10' ; Nb Et. = 15.  $\alpha$ =20h 29' 42.0"  $\delta$ =+41° 43' 00".

Pomponne, 22 juillet 2003 : T 406 X 46: repérable dès ce grossissement. A 174 X, une quinzaine d'étoiles dont 5 brillantes. Trois de ces étoiles brillantes forment un axe N-S dont la centrale regroupe les plus faibles étoiles de l'amas. Peu détaché du fond galactique. Autour de la centrale, les faibles étoiles forment un losange. La centrale, brillante, est une double lâche, au compagnon faible.

**\*\*\* Dolidze 45 Cyg :** AO III 2 p n, Ø = 18' ; Nb Et. = 35.  $\alpha$ =21h 09' 00.0"  $\delta$ =+37° 36' 00".

Villevaudé, 8 octobre 2002 : T4-S3 - T 406 X 83 : une vingtaine d'étoile dont une dominante. Amas axé N-S au diamètre estimé de 10'. Forme de triangle aplati. A la base du triangle, une étoile dominante. Avant la pointe sud, un groupe aligné E-W de 3 étoiles dont les externes sont doubles :

- celle de l'est est la plus écartée, axée NW-SE, compagnon au SE, différence de magnitude nette sans être forte;

- celle de l'ouest, orientée NE-SW, est plus serrée, plus faible, et la différence de magnitude est plus forte.

Bel amas de 10' x 4' surestimé par le Millenium.

Pomponne, 19 juillet 2003 : T 406 X 46 : amas assez groupé, facile. A 83 X, il est allongé N-S. La plus brillante, au sud, est à la base d'un cône effilé souligné par une double large à l'ouest. L'extrémité nord se termine par deux doubles serrées accompagnées dans le même axe par deux autres doubles serrées très faibles. Très bel amas, non par sa richesse, mais par son architecture symétrique.

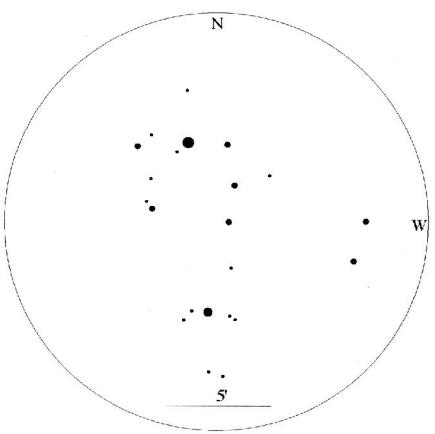

*Dolidze 45, TSC* ∅ *= 406mm, x174, Villevaudé*

**\* Dolidze 46 Cas :** Ast. IV 1 p, Ø = 12'.  $α=23h 21' 54.0'' δ=+55° 46' 00''.$ 

Bessy-sur-Cure, 22 août 2003 : T 406 X 174 : une vingtaine d'étoiles dispersées faibles. Une brillante au SW double au compagnon plus faible. Peu spectaculaire.

## Spectres d'étoiles Wolf-Rayet

#### **Cyril BAZIN**

*[Cyril.bazin@iota.u-psud.fr](mailto:Cyril.bazin@iota.u-psud.fr), [bazincyril@wanadoo.fr](mailto:bazincyril@wanadoo.fr)* **Page web spectro :** *<http://www.astrosurf.com/skylink/pagepers/bazin>*

### **TECHNIQUE UTILISEE**

Depuis mars 1999, ie réalise des spectrographies à l'aide d'un prisme en verre BK7 placé devant ma lunette de 50mm de diamètre et 600mm de focale. Ce prisme objectif me permet ainsi de réaliser les spectres des champs d'étoiles et mes premières réalisations ont été : l'amas des Pléiades, l'amas de la Crèche M44, les nébuleuses d'Orion et M8. Ces premiers sujets m'ont permis d'évaluer les temps de pose avec de la pellicule Tmax 3200. Pour obtenir les spectres, je commence d'abord par centrer le spectre d'un astre brillant avec le viseur reflex de l'appareil photo derrière la lunette prisme objectif. Cette lunette est fixée sur mon télescope de 205mm à l'aide duquel je réalise le guidage. En ayant centré le spectre d'un astre brillant, Sirius par exemple, je règle le chercheur sur cette étoile et ainsi je peux pointer n'importe quel objet du ciel dont je veux obtenir le spectre. J'oriente le prisme de telle façon que le sens du spectre soit perpendiculaire au mouvement horaire. L'angle du prisme fait 30° et on retrouve ce même angle entre le chercheur et l'axe de la lunette. Une fois l'objet centré au chercheur, je cherche une étoile guide en grossissant 200 fois avec le T205. Pour l'obtention des spectres j'utilise donc 3 méthodes de suivi :

1- suivi traditionnel, comme pour le guidage en photo simple, afin d'obtenir des spectres d'étoiles faibles et galaxies avec des longs temps de pose.

2- suivi balayé : afin de mettre en évidence le ruban du spectre et les raies concernant des objets dont la magnitude est comprise entre 4 et 8 ; l'étoile étant centrée au départ, a son spectre qui n'est qu'un segment trop faible. En laissant filer 5 secondes, le spectre s'étale en ruban mais trop faible pour impressionner la pellicule. En ramenant l'étoile au centre en 1 seconde, on recommence la manœuvre pendant 2 à 45 minutes afin d'obtenir une luminosité suffisante. En général ce balayage varie de 1 à 10' d'arc d'étendue.

3- suivi retardé : que j'utilise plutôt pour des objets brillants pour ne pas surexposer le spectre. J'entraîne donc le télescope moins vite que l'étoile guide. Le film Tmax 3200 m'a donné une bonne réponse dans le bleu et je pousse son développement à 6400 asa. La taille des spectres au format 24x36 fait 8mm soit une résolution de 1 pixel pour 5 Angströms.

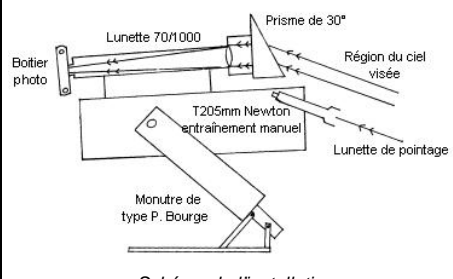

*Schéma de l'installation.*

[NDLR]Quelques images sont visibles sur : <http://astrosurf.com/skylink/pagepers/bazin/art1.html>

### **COMPTE RENDU**

J'ai réalisé pendant environ 4 années ( 2000 à 2003), des spectres d'étoiles de type B, Be et Wolf-Rayet essentiellement. L'intérêt est de suivre les variations des largeurs des raies de ces étoiles. Toutes ces spectrophotographies réalisées sont des guidages manuels ! Une lunette de 70 mm de diamètre munie d'un prisme de 300 et de 1 m de focale en parallèle au T 205 mm sur monture équatoriale, du film de Tmax révélé à 6400 ISO et un ciel pur de montagne…

J'ai mesuré au projecteur de profil, les largeurs des raies à partir des négatifs des spectres réalisés. La résolution de mon prisme-objectif est d'environ 400, ce qui est une basse résolution et compte-tenu du grain du film, mais suffisante pour pouvoir faire des mesures.

Les incertitudes des mesures des largeurs des raies étaient de +/- 1 nanomètre (nm). A partir des mesures des largeurs de raies du Carbone C III et C IV d'émission de Wolf-Rayet n° 111, WR 140 , et WR 135 j'ai fait une moyenne (tableaux ci-joints) et tracé les variations correspondantes au cours du temps. J'ai fait de même pour Véga et 23 Tau (Mérope, des Pléiades).

J'ai contacté des observatoires professionnels français et à l'étranger auxquels j'ai envoyé mes courbes de variation des largeurs de raies au cours du temps, et un court résumé de mes travaux. Et je n'ai malheureusement pas obtenu de réponse. Je fais donc un appel à contribution. Par contre, j'ai fait une petite recherche bibliographique et j'ai trouvé un article de L.Koesterke de l'Institut de Potsdam où ils ont mesuré avec grande précision la raie du carbone CIII à 569,6 nm de WR 135 en Juin 2001.

D'après leur courbe, ils trouvent pour celle-ci 3 nm environ et moi j'ai trouvé 4 nm +/- 1 nm pendant cette période. J'ai aussi comparé mes spectres argentiques avec ceux de Christian Buil, et Mr Rondi qui eux utilisent des caméras CCD et des réseaux. Les valeurs sont comparables.

En conclusion le format 24x36 permet d'avoir des grands champs de spectres. Mes mesures se rapprochent de celles des autres, ce qui permet de faire des comparaisons.

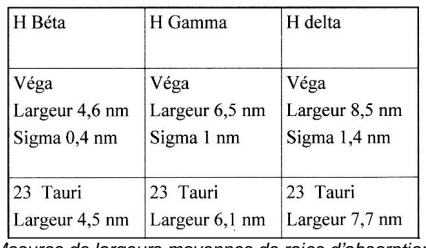

*Mesures de largeurs moyennes de raies d'absorption.*

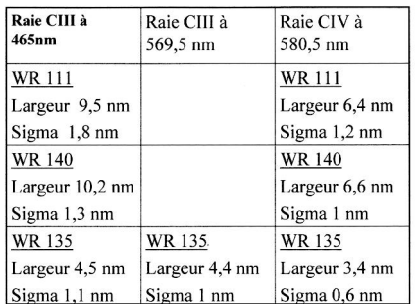

*Mesures de largeurs moyennes de raies d'émission.*

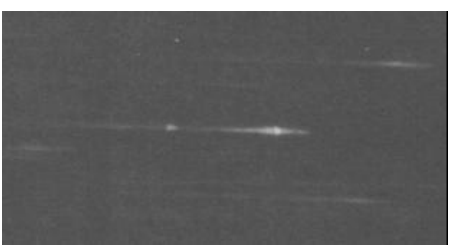

*C. Bazin, WR 135, pose 20mn, 14/10/2001, L*∅*70mm, F=1000mm, film Tmax révélé à 6400 ISO*

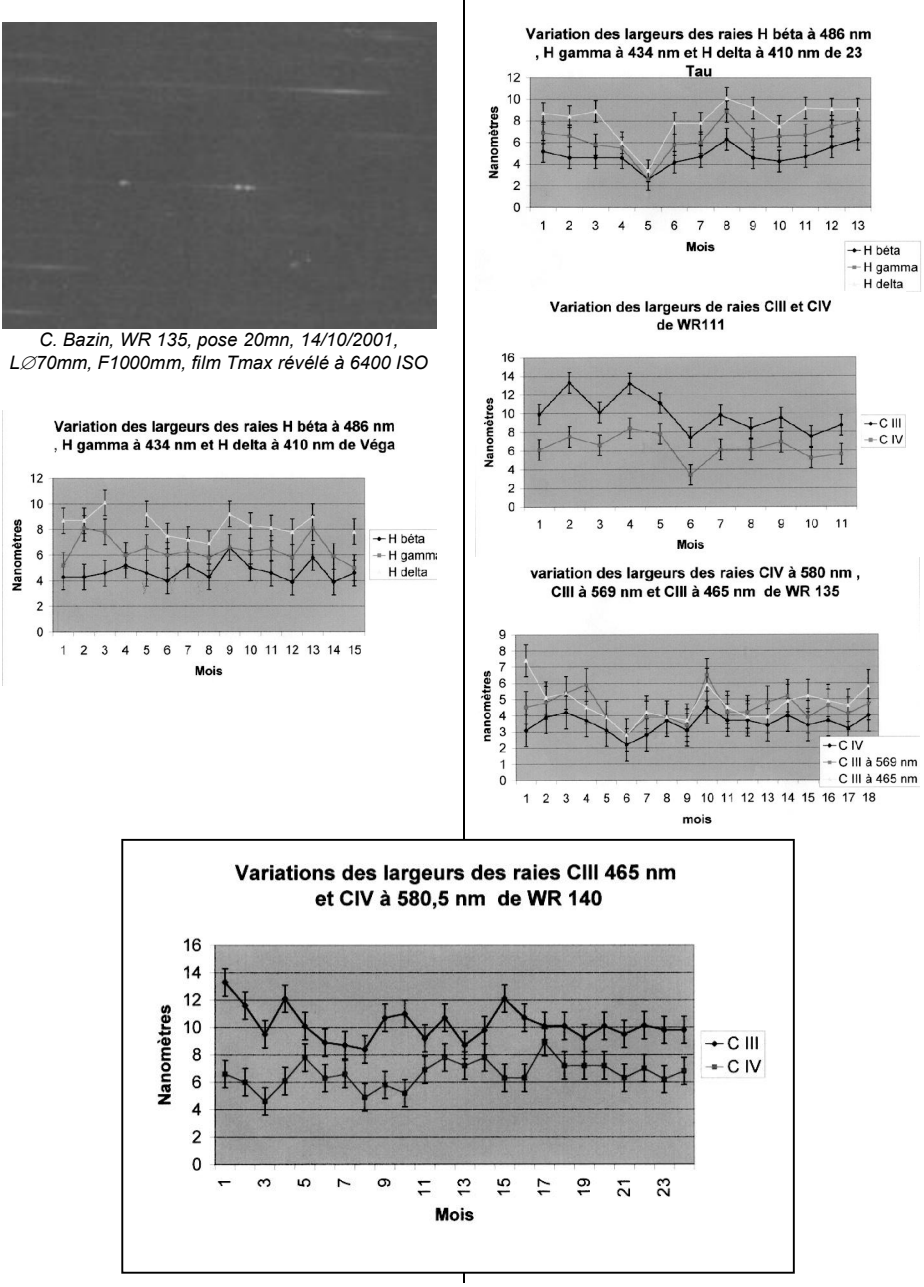

**11**

## Les petites nébuleuses planétaires *Un nouveau défi pour les astronomes amateurs*

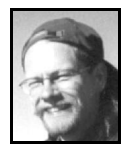

**Rainer Töpler** *Zaisenweg 6, D-73614 SCHORNDORF Allemagne*

Si on parle des NP on pense tout de suite aux objets comme M 57, M 27 ou NGC 2392. Ils se trouvent en tête des listes d'observations. J'ai l'intention ici de présenter une classe de ces nébuleuses qui jusqu'à maintenant n'attire pas beaucoup l'attention mais qui cache quand même un grand potentiel de découvertes. En plus ça me donne l'occasion d'expliquer les techniques d'observation à haute résolution pour les objets de grande clarté de surface.

Quand vous regardez les catalogues des NPs, vous en verrez beaucoup de petite taille (<12") mais d'autre part des magnitudes entre 10m0 et 14m0. Alors l'observation en soi ne fait pas de grandes difficultés, à cause de leur grande clarté de surface. Par contre les descriptions dans les catalogues ne sont pas très encourageantes. Dans ces catalogues on trouve par exemple les attributs comme: "stellar appearance" ou "small disc of uniform surface brightness".

Après avoir trouvé aux NPs bien connues comme NGC 7027 ou NGC 2440 (fig. 1+2), que ces objets très brillants et bien concentrés montrent beaucoup plus de détails que supposé, pendant une observation patiente, mon intérêt s'est versé en direction des naines de cette catégorie.

Quelle surprise m'a apporté la découverte de bien plus de détails auxquels je ne me serai jamais attendu !

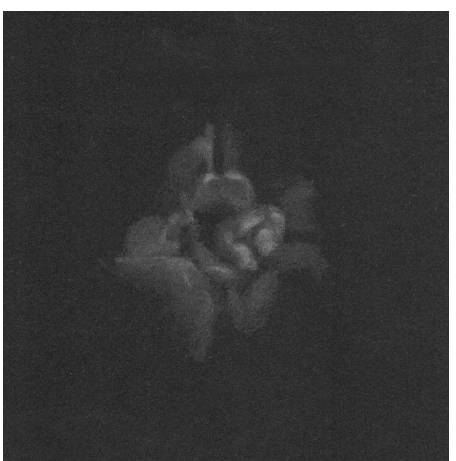

*Fig. 1: NGC 7027 dans Cygnus, TN 360mm ?*

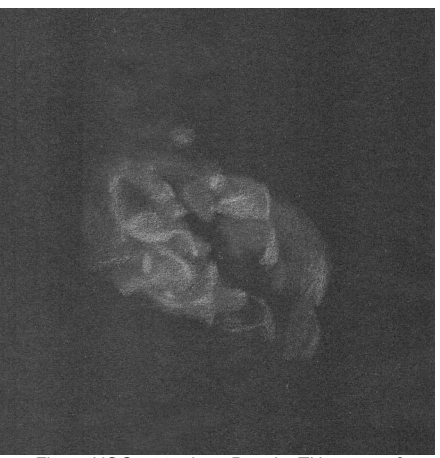

*Fig. 2: NGC 2440 dans Puppis, TN 360mm ?*

Naturellement je me suis posé la question, pourquoi ces détails sont si peu connus et je suis venu à plusieurs conclusions:

- la plus grande partie des descriptions dans

les catalogues est probablement faite d'après | Au premier coup d'œil les petites NPs des photos. Naturellement ces petites NPs semblent vraiment être sans structures. Celui sont complètement noires sur les clichés à qui se contente de cette constatation manque longue pose.

- quelquefois il y a des préjugés qui nous empêchent de percevoir des détails. Au moment où j'ai commencé à observer le ciel, c'était il y a 25-28 ans- on disait que les spires dans les galaxies sont pratiquement invisibles pour les observateurs visuels. Les temps ont changé!

-en principe, la petite taille des NPs ne doit pas être un obstacle pour la perception des détails. Je dois vous rappeler que cela ne pose pas de problème de voir des détails sur un disque de mars d'un diamètre de 10". Il y a même des gens qui voient des détails sur Ganymède qui n'a pas plus que 2" d'arc. Selon mon expérience la grande clarté de surface des planètes est plutôt gênante quand on cherche des détails.

-notre œil a la capacité d'utiliser les courts moments de turbulence faible. Pour les planètes et la lune les webcams et les techniques vidéo l'ont doublé, mais les petites NPs sont (encore?) trop faibles pour les techniques numériques, tandis que nos yeux peuvent montrer tout leur pouvoir.

Maintenant vous allez poser la question, comment il est possible de dévoiler les finesses de ces astres minuscules. Supposons que vous avez déjà de l'expérience dans l'observation des objets du ciel profond, dans ce cas-là, je vous invite à faire spécialement attention à des points suivants:

- la chose la plus importante est sûrement la patience de l'observateur. Peut être ce conseil semble un peu primitif mais il ne faut pas sous-estimer ce facteur.

le mieux ! Selon mon expérience les détails se dévoilent seulement à partir de ½ heure à 1 heure. C'est probablement un résultat de l'action réciproque entre le cerveau et les yeux. Ça nous mène à coup sûr au prochain article :

- rien ne peut remplacer l'expérience qui s'accroît d'une observation à l'autre. Les Fig. 3.a,b,c montrent ce fait par exemple d'un NP bien connue. Pour cela essayez toujours d'apercevoir tous les détails et observez les mêmes objets à plusieurs reprises. Ça mène au:

- dessin. Il ne faut pas créer une œuvre d'art mais le dessin est absolument indispensable pour la comparaison des expériences personnelles. Le dessin aide à localiser et définir les détails et motive l'observateur à pénétrer de plus en plus dans les objets célestes.

- un grossissement très fort de 400x- encore mieux plus de 500x- doit être possible sur la base de la qualité du télescope et du ciel. Le point décisif est seulement la turbulence, tandis que l'illumination du ciel peut être fortement ignorée. On peut même observer malgré la pleine lune ou l'illumination d'une ville. Le grossissement fort assombrit le champ de vision suffisamment pour l'observation (bien sûr, on peut oublier les halos des NPs dans ces conditions).

- on dessine seulement un petit fragment autour de la NP, en aucun cas tout le champ de vision. La NP doit être au moins d'un diamètre de 2-3cm sur le dessin (je sais bien qu'elles sont sacrément petites mais essayez, ça aide beaucoup de dessiner sur une grande taille!), Fig. 4a+b.

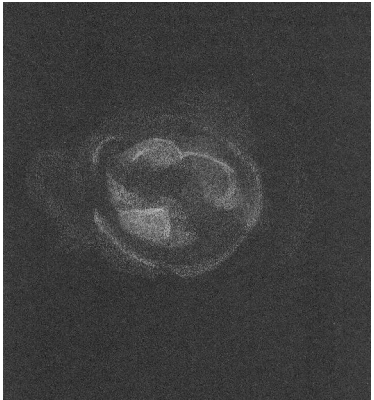

*Fig. 3a: NGC 3242 dans Hydra, 2001*

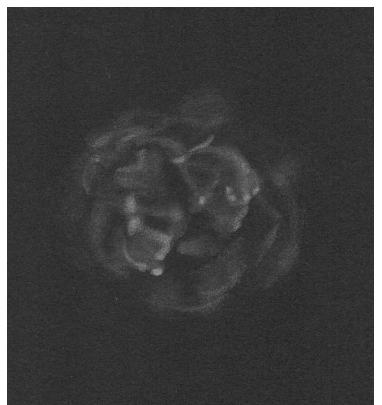

*Fig. 3b: NGC 3242, 2003*

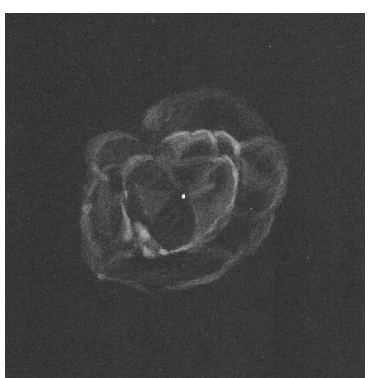

*Fig. 3c: NGC 3242, 2004*

- considérez que vous avez à lutter contre une forte influence de la turbulence sur ces petits objets. Ça aide toujours de comparer la NP avec une étoile de magnitude similaire pour éviter des erreurs à cause de la turbulence de l'air et de la diffraction dans le télescope. Même si on voit des détails, on ne pourra jamais les définir comme un télescope spatial.

Quels sont les sujets dignes d'intérêt pour ce type d'observation? Les paramètres déjà mentionnés ci-dessus viennent des expériences avec un TN 360mm: extensions < 12", clarté > 14mag. Avec d'autres ouvertures vous pouvez simplement essayer. Voilà quelques exemples pour vous donner de l'appétit:

#### **Fig. 4 a+b : Hu 1-1 dans Cassiopeia**

TN 360mm à 550x. Facilement trouvé avec le filtre UHC. A haute grossissement facilement vu avec une certaine étendue. Le disque ovale est limité des arcs et des condensations, l'intérieur est structuré par des zones sombres. Des extensions faibles dans la forme d'un bretzel.

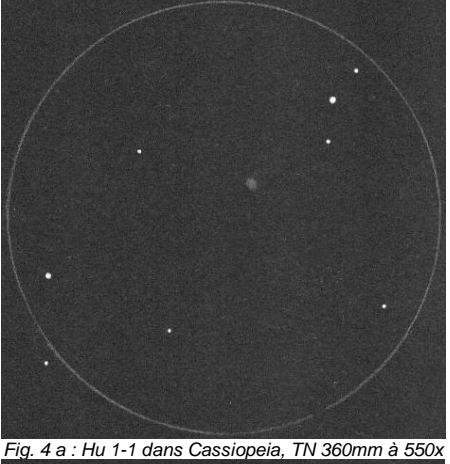

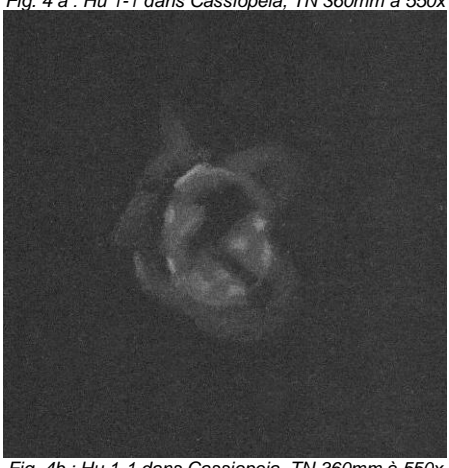

*Fig. 4b : Hu 1-1 dans Cassiopeia, TN 360mm à 550x*

### **Fig. 5: IC 351 dans Perseus**,

TN 360mm à 550x. Facilement vu à VD. Anneau ovale avec des condensations. Halo diffus très difficile à 200x.

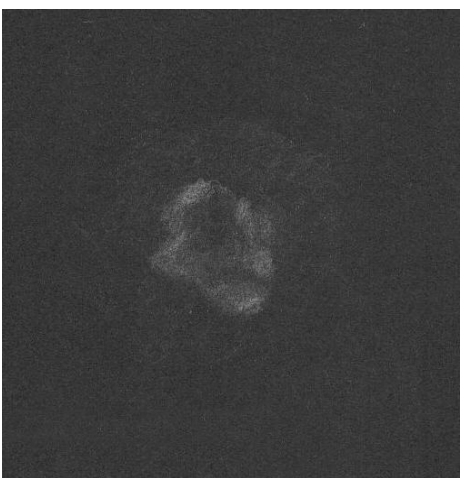

*Fig. 5: IC 351 dans Perseus, TN 360mm à 550x*

**Fig. 6: IC 2003 dans Perseus**

TN 360mm à 550x. Sans grands problèmes on voit un anneau noduleux ovale. Aux bouts de l'ovale se trouvent des condensations. Faibles arcs entourant le NP.

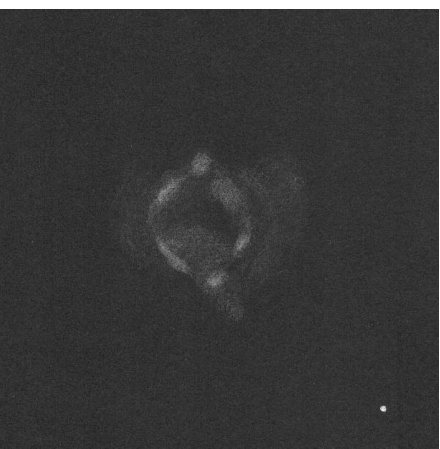

*Fig. 6: IC 2003 dans Perseus, TN 360mm à 550x*

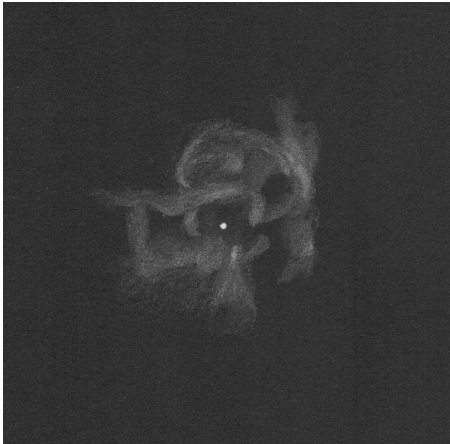

*Fig.7: IC 4593 dans Hercules, TN 360mm à 550x*

#### **Fig.7: IC 4593 dans Hercules**

TN 360mm à 550x. L'étoile centrale est ceinturée par une nébulosité brillante. Des arcs brillants forment un bac qui se détache avec des zones sombre de l'étoile centrale. Les régions extérieures sont aussi faciles à voir dans la forme d'un trèfle.

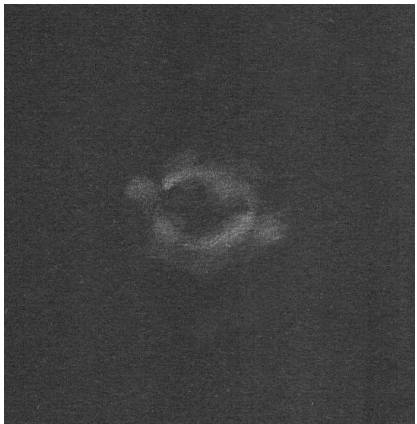

*Fig. 8: Hb 4, TN 360mm á 400-500x*

 **Fig. 8: Hb 4 dans Ophiuchus** TN 360mm á 400-500x. A haute grossisse-

ment clairement visible à VI comme nébulosité. Des structures nettes qui sont malheureusement difficiles à définir. Anneau ovale avec des taches plus brillantes. Aux bouts de l'ovale des condensations. Halo faible et plutôt irrégulier.

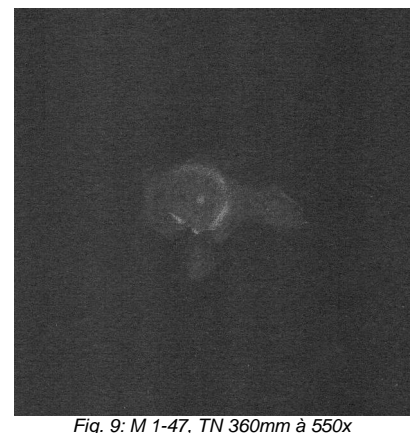

**Fig. 9: M 1-47 dans Sagittarius** TN360mm à 550x. Facilement trouvé avec un filtre [OIII] à bas grossissement. A haut grossissement on voit un anneau angulaire composé de fragments. Peut-être une condensation centrale. Des faibles extensions.

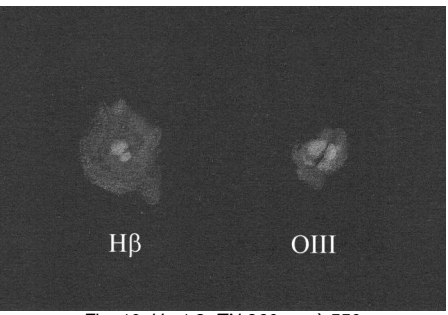

*Fig. 10: Hu 1-2, TN 360mm à 550x*

**Fig. 10: Hu 1-2 dans Hercules** TN 360mm à 550x. Objet très petit mais

brillant, répond bien au filtre [OIII]. Dans cette | re \beaucoup \de \détails distincts! Brillante séparé en deux. Répond aussi bien au filtre Hβ, ici les extensions du halo sont plus grandes qu'avec le [OIII], le centre semble être plus petit.

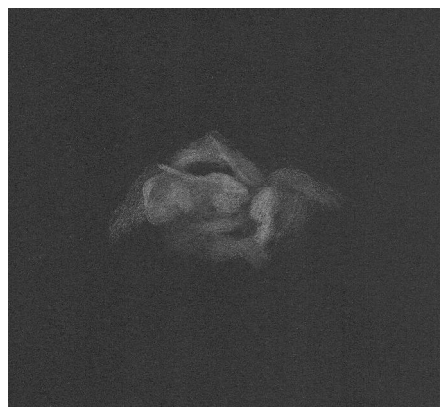

*Fig. 11: Hu 1-2 dans Cygnus, TN 360 á 427x* **Fig. 11: Hu 1-2 dans Cygnus** TN 360 á 427x. Un objet grandiose qui montre

longueur d'onde le centre semble noduleux et région centrale allongée, structurée par des condensations. Régions extérieures aussi bien structurées.

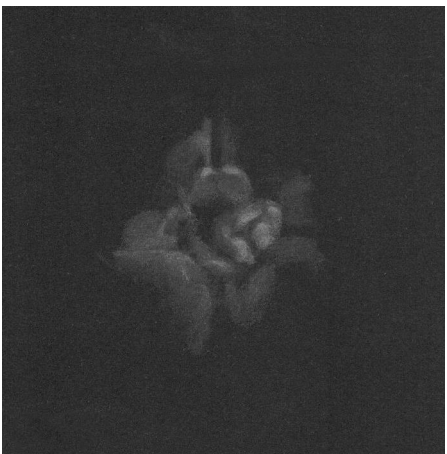

*Fig. 12: NGC 7027 au TN 1250mm à 850x* ... et si vous avez vraiment un grand télescope- voyez Fig. 12: NGC 7027 au TN 1250mm à 850x (pleine lune, cirrus léger

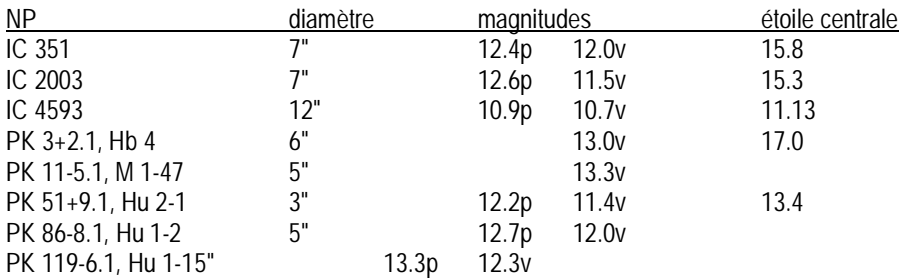

(données de [1])

[1] Cragin, Lucyk, Rappaport, The Deep Sky Field Guide

[2] Catalogue of Galactic Planetary Nebulae updated version 2000, L.Kohoutek

*Tous les dessins sont de Rainer Töpler*

## Celestron Giant 11X80

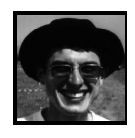

**Fabrice MORAT** *Chalet Albiréo – La Pesse 74130 ENTREMONT*

### **FICHE TECHNIQUE :**

G : 11X , D : 80mm , p: 7,3mm Relief d'œil: 14mm Champ apparent  $(1)$  : 4.5° Longueur: 28,5cm - Poids: 2,3kg Prismes: PORRO BAK-4 Traitement: MCO (Multi-Coated Optimal) Mise au point minimum: 11m - Visée: droite

(1) champ calculé sur le terrain fidèle aux caractéristiques du constructeur (Cf. aussi texte)

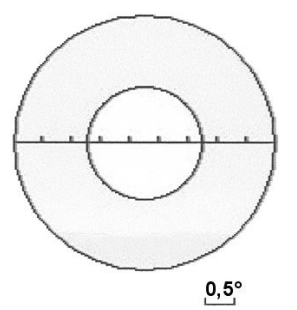

*Figuration du champ apparent réel (4,5°) : Le disque en blanc représente le champ apparent complètement aplanétique dépourvu de toute aberration géométrique (tolérances sévères). Soit un champ net égal à 2° La couronne circulaire plus ou moins aberrante est symbolisée en gris.*

### **OPTIQUE:**

. Réglage dioptrique: traditionnel - ceil droit  $+$ mise au point centrale-

. Qualité de l'objectif: très classique doublet

achromatique (aplanétique collé) avec traitement multicouches des années 90 : verre au baryum. Les reflets verts des lentilles laissent supposer la présence d'un traitement multicouches à 500nm. La qualité est donc correcte. En tout cas, l'anneau oculaire est parfaitement circulaire et tout semble indiquer une bonne réflexion totale de l'instrument.

. Distorsion: (faible). Cette 11x80 montre des distorsions en barillet très convenables qui sont loin de sauter aux yeux. 80% du champ n'offre aucun défaut de ce type. Pour les 20% restants, des traces de distorsion sont présentes et s'accentuent très progressivement jusqu'à l'extrême bord.

. Courbure sur le bord du champ: (moyenne). Elle commence à se faire sentir à partir de 28% du bord de champ. C'est-à-dire que la mise au point sera quelque peu différente entre la zone parfaite et la couronne circulaire aberrante. Même les meilleures jumelles montrent des aberrations en périphérie (cf. schéma).

. Aberration chromatique : (faible). Elle se situe également dans la couronne circulaire extérieure. Compte tenu du grossissement, l'importance de ce défaut passe au second et même au dernier plan pour nous qui pratiquons le ciel profond.

. Parallélisme: (moyen). Il est notable ici pour ce modèle. Le parallélisme vertical est plus prononcé que l'horizontal.

. Déversement: (néant).

Le parallélisme et le déversement peuvent entraîner des maux de tête et une fatigue oculaire s'ils sont prononcés. Malgré le relatif défaut de parallélisme de ce modèle 11x80, durant les maintes nuits d'utilisation, la souplesse des yeux s'est adaptée dans la minute sans jamais avoir ressenti de céphalées même après plusieurs heures consécutives de dessin Deep-Sky.

### **ET AUSSI...**

- Aucun besoin de chercheur

- Equerre indispensable pour fixation sur trépied (fourni en standard par Celestron)

- Pare-buée: à se confectionner. Des parebuée rétractables auraient été les bienvenus comme sur les Myauchi.

- Bonnettes caoutchoutées: rétractables, assez dures sans nuire au confort.

- Les graisses utilisées ici par Celestron ne sont pas exceptionnelles: il suffit que la température soit négative pour que les molettes de mise au point deviennent plus dures. Lors de tests extrêmes (8° < -5°C), le problème subsiste mais n'empire pas. A aucun moment les graisses se sont figées.

Ces grosses jumelles, lorsqu'elles sont dans de bonnes mains (et dans de bons yeux) procurent beaucoup de plaisir. J'ai toujours en tête ce souvenir des premières fois où je les ai utilisées en vision crépusculaire sur des objets terrestres. On a l'impression de posséder des jumelles à intensification de lumière et de voir presque comme en plein jour. Lors des derniers tests optiques de cette J11x80, je n'ai pu m'empêcher de braquer de nuit les champs enneigés de la vallée à l'ubac. Là-bas, par un heureux hasard, un renard flairait une piste d'animaux et j'ai pu le suivre distinctement; sa silhouette était remarquablement détaillée. Cette J11x80 semble idéale pour les travaux suivants :

- Eclipse totale de Soleil (facilité de transport et rapidité de mise en station) ; la J11x80 m'a accompagné avec succès pour la "totale"

capricieuse de 1999.

- Eclipse totale de Lune (pour le discernement précis des teintes et pour sa cotation exacte sur l'échelle de Danjon).

- Détection et observation des comètes de magnitude moyenne.

- Tous les objets du ciel profond peu lumineux et assez étendus. Ballades inoubliables dans la Voie Lactée. Particulièrement adaptée aux nébuleuses obscures. Je vous renvoie aux quelques fiches d'observation parues dans C.E. réalisées avec cet instrument.

Comparatif sommaire avec une J14x100 (à pupille de sortie égale) :

Observation: le 15 janv.2001, vers 21h00 TU à La Clusaz (plateau des Confins), Alt. = 1440m,  $P = 1018$  Hpa,  $T^{\circ}C = -4^{\circ}C$ , MvlonUmi = 6,6, T  $= 1, S = 3$ 

C'était le soir où j'ai dessiné la Rosette. Mon ami me prêta ses J14x100 et nous avons braqué M31 et ses compagnons. Nous sommes tombé d'accord sur le fait que la galaxie d'Andromède paraissait plus lumineuse dans ses J14x100. Logique, le diamètre était bien là. Par contre, nous avons été agréablement surpris par le piqué d'image supérieur de la J11x80 avec au final un meilleur contraste. Une bonne J14x100 aurait du être dominante mais tel n'était pas le cas pour celle de mon ami. Le problème aurait pu se comparer à la vision dans une L80 par rapport à celle dans un T115/900 mal réglé.

### **EPILOGUE**

Séduit par les possibilités outrancières de cette J11x80 en ciel profond et aussi par le plaisir naturel d'utiliser ses deux yeux, je compte prochainement monter en diamètre dans ce domaine. Pour l'heure, la J11x80

devrait bientôt changer de propriétaire mais J'ose vous présenter ma première photo restera dans la famille de C.E.

C'est la plus sûre façon pour qu'elle puisse voir encore quelques photons. Bien trop d'instruments passent leur temps à hiberner!

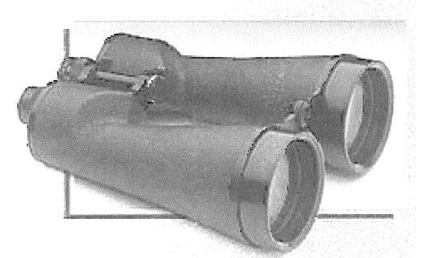

*Les jumelles Celestron Giant 11x80*

## Dossier spécial Gamma Andromède (suite)

**Romain Ferrari**

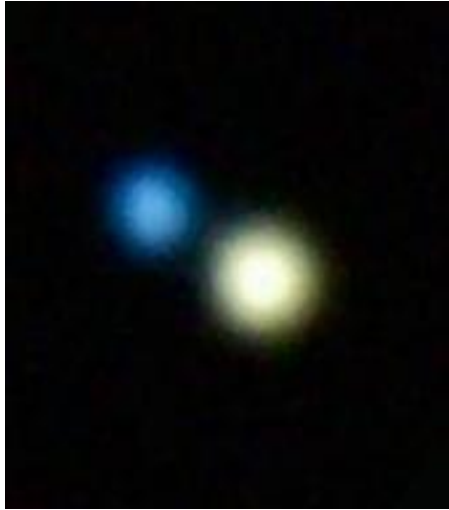

*Almaak = Gamma and, Romain Ferrari, TSC* ∅*254mm, 1 seule prise 1s ISO 1600, APN ccd EOS1D, Petites retouches sous paintshoppro (soustraction fond noir, etc.), T=4 P=3 S=4, 0°C voile de Cirrus, mistral, lieu= ?*

numérique ... C'est pas terrible d'accord mais c'est un début ! Problèmes rencontrés: mise au point quasiment impossible à faire à travers le viseur .... Le traitement anti-bruit de l'appareil est une réelle catastrophe, mieux vaut ne pas le mettre en service et soustraire le fond noir correspondant aux conditions de prise de vue. SCT LX200 10" l'appareil monté carrément à la place de l'oculaire, derrière le renvoi. (c'est lourd mais c'est vite monté !)

**Christian Andrzejewski**

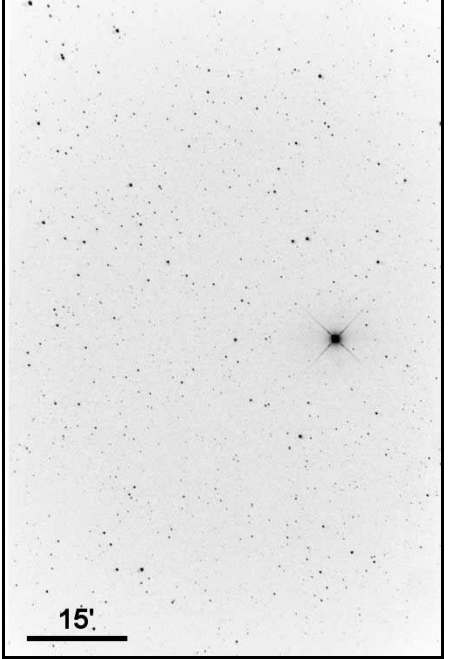

*Almaak, Christian Andrzejewski . Nuit du 21 au 22 Septembre 2003. Lieu : Tilloy les mofflaines (62) Mvlon : 4.5 – 5, télescope takahashi Newton 200mm focale :1200 mm, appareil Om1-n , Kodak Elitechrome 200 posé 5 minutes. T = ? S = ?*

## Dossier spécial Lion Givré (suite)

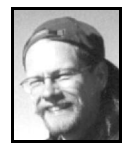

### **Rainer Töpler**

*Zaisenweg 6, D-73614 SCHORNDORF Allemagne*

Pour le sujet "Frosty Leo" (le Lion Givré) j'ai une suite à offrir. L'objet ne m'a laissé pas tranquille et je l'ai observé encore plusieurs fois. Les doutes des autres observateurs m'ont pressé de confirmer ou dévaloriser.

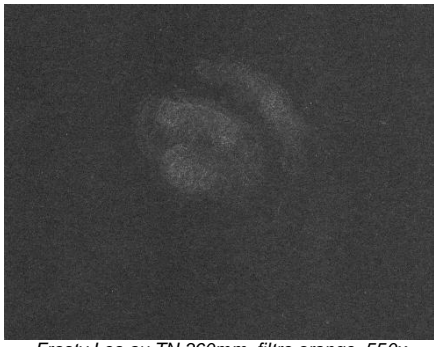

*Frosty Leo au TN 360mm, filtre orange, 550x*

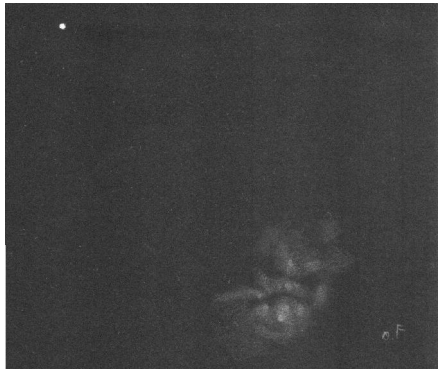

*Frosty Leo au TN 360mm, 550x, sans filtre, 14.3.04*

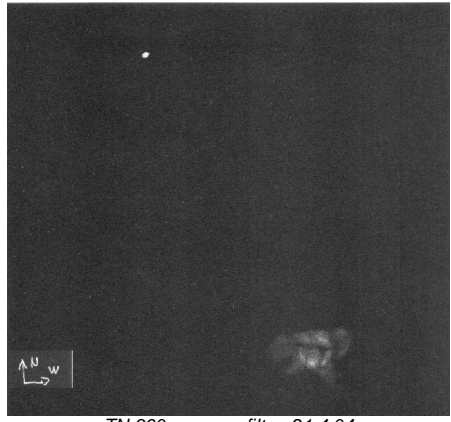

*TN 360mm sans filtre, 21.4.04*

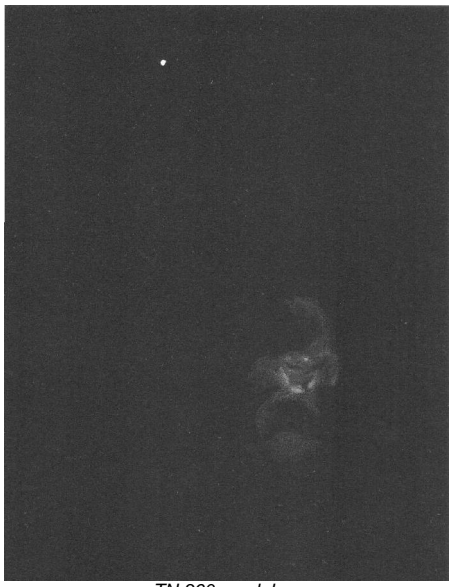

*TN 360mm, lobes*

Pendant les observations entre février et avril le champ de "Frosty Leo" a tourné. Malgré ça je pouvais toujours observer les mêmes détails. Bien sûr il y a des petites différences entre les dessins née dans ces observations mais les principaux détails sont sûrs. Le derde FL. Je dois avouer que je ne les avais pas bien trouvé si je n'avais pas eu une photo de comparaison. Pour moi normalement c'est contre les règles d'observation mais je voulais absolument trouver le complet FL. Une fois localisées, ces structures étaient visibles a VI. Est-ce que ça vaut ou pas? Je ne le sais pas.

### Patchik's Nebula

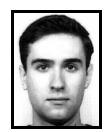

Jusqu'à présent elle était restée cachée parmi les myriades d'étoiles de la Voie Lactée et avait échappé à toutes les "survey". Jusqu'au 18 octobre 2003 où l'œil averti de l'astronome amateur américaine Dana Patchik décela une infime tache diffuse sur une plaque du Digitized Sky Survey (DSS), alors qu'elle cherchait de nouveaux amas ouverts. Cet objet, qui ne figure dans aucun catalogue, fut dévoilé dans un premier temps sur la "yahoo's group" internet "Deepsky hunters" qui rassemble amateurs et professionnels autour d'une même cause, la recherche de nouveaux objets du ciel profond. Malheureusement le manque de résolution de la plaque photographique du DSS n'a pas permis de déterminer la nature de ce nouvel objet nébuleux. Afin d'en savoir plus, Dana fit appel à Adam Block, astronome à l'observatoire de Kitt Peak aux Etats-Unis, qui tira le portrait de l'objet

mystère le 7 mai 2004 à l'aide d'une CCD équipant un télescope de 20". Malgré

nier dessin montre aussi les "lobes" complets | un seeing assez médiocre, la "Patchik's nebula" comme on l'appelait déjà, a révélé un très bel anneaux typique des nébuleuses planétaires. Des recherches complémentaires, notamment spectroscopiques, devrait nous en apprendre un peu plus sur ce rémanent stellaire.

> Pour information, l'objet se trouve aux coordonnées 19h47m02.7s et +29°30'26", et mesure 12,5"x11". En tout cas bravo à Dana qui nous montre une fois de plus, que les amateurs peuvent encore faire de belles découvertes dans le domaine du ciel profond.

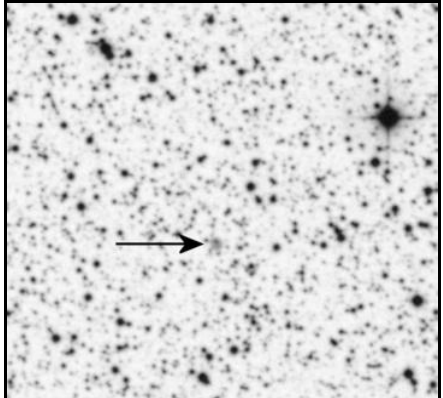

*Patchik Nébula sur l'image du DSS. L'étoile brillante est HIP 97329 = GSC 2151 4840 = SAO 87713, mv8,2. Elle est située à 3 ' de la nébuleuse.*

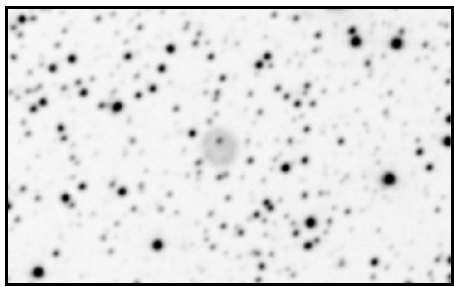

*Patchik's Nebula, image KPNO ?*

## RAP 2004

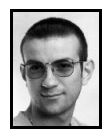

**Boris GODEMET** *20 Avenue Chion Ducollet 38350 LA MURE D'ISERE [boris.godemet@free.fr](mailto:boris.godemet@free.fr)*

Jeudi 20 mai, arrivée sur le site de Craponne sur Arzon entre St Etienne et Le Puy-en Velay à environ 950 mètres d'altitude. Le site est agréable et proche de la ville de Craponne qui attire entre autre chaque année le grand festival Country. Le soleil est au rendez-vous. Le temps pour chaque participant d'arriver sur le lieu, d'aller chercher auprès de l'équipe organisatrice son badge et toute les consignes nécessaires au bon déroulement de ces R.A.P.

Pas moins de 520 participants venus de tout horizon sont attendus ! Un record.

L'équipe organisatrice s'est donnée sans compter pour que ces R.A.P. de 2004 aient lieu car elles n'ont failli ne pas avoir lieu (problème de places, de sécurité et d'hygiène).

Pour les plus récalcitrants d'entre vous, sachez qu'il y a maintenant de l'eau potable, des lavabos, des toilettes et même plusieurs douches avec eau chaude bien sûr. Un émetteur à proximité pour les téléphones portable couvre les trois opérateurs. Le snack '' Le Verre Luisant '' avec ses repas chauds et froids (bien appétissants) ainsi que les boissons, ambiance toujours très conviviale et chaleureuse.

Le terrain un peu en pente par endroit est très grand malgré un problème de drainage en contre bas qui à contraint l'organisation

de loger une centaine de personnes sur l'autre versant. Ce petit inconvénient vécu pour certains ne devrait pas revoir le jour pour les prochaines RAP. Le site est constitué d'une clôture en bois suffisamment haute pour vous passer l'envie de faire le mur (rire !)

Une grande tente pour les conférences ainsi que pour un apéritif offert chaque soir à 19h00, une deuxième pour les expositions et une troisième pour les ateliers.

Les premières tentes poussent comme des champignons et les premiers instruments voient le jour, il y en aura pour tous les goûts avec toujours plus de Dobson de plus en plus gros !!! Chaque instrument à le mérite d'être là quelque soit leurs diamètres et les bidouillages ne manquent pas, c'est exaltant.

16h00, le temps change vite et le tonnerre gronde au loin, on espère échapper à l'orage. 17h15, c'est pas de chance, on est obligés de bâcher les instruments. C'est des trombes d'eau qui tombent. 19h00, comme pour les deux jours suivants, c'est l'incontournable apéritif qui nous est offert.

Dehors, la pluie joue au yoyo… cette première nuit ne sera pas pour l'observation.

Un point positif à retenir, la municipalité à décider de jouer le jeu pendant ces 3 nuits à savoir de couper toutes les lumières gênantes de la ville de Craponne à partir de 21h00, c'est un bon début. Deux conférences nous serons proposées à partir de 21h00, la première sur le thème « Astronomie et tourisme au Chili » de Georges Saccomani et la seconde un peu plus tard sur « le film de l'éclipse totale en Australie » de Philippe Jacquot avec des images exceptionnelles de l'éclipse au ras de l'horizon avec la beauté du paysage qu'elle génère.

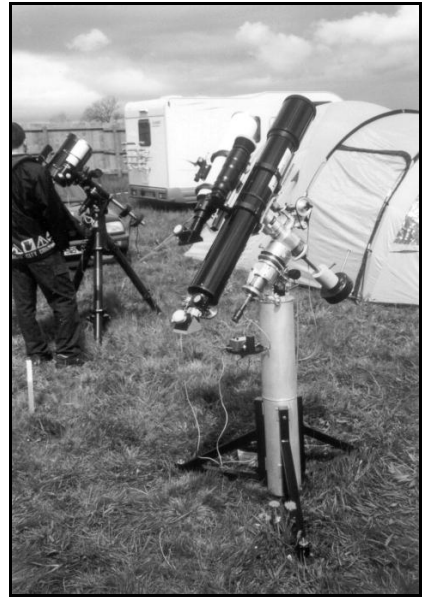

*Bernard Murith, L* ∅*127mm F /9 pied et monture faits maison.*

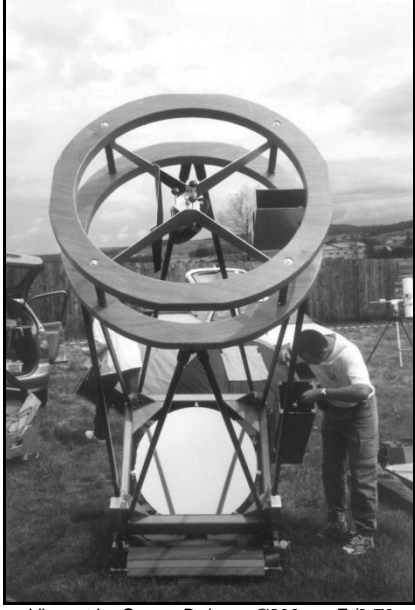

*Vincent Le Guern, Dobson* ∅*800mm F /3,76*

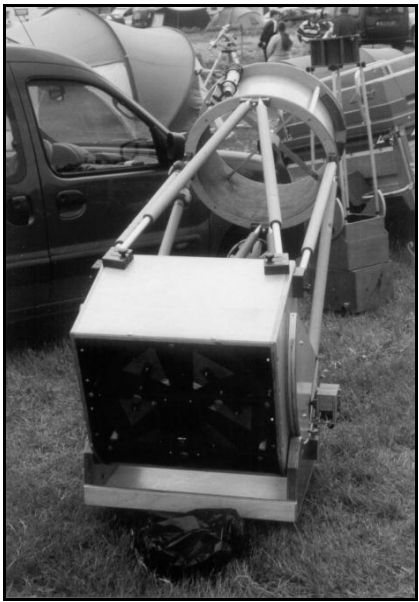

*Laurent Houssaye, Dobson* ∅*550mm F /3,8*

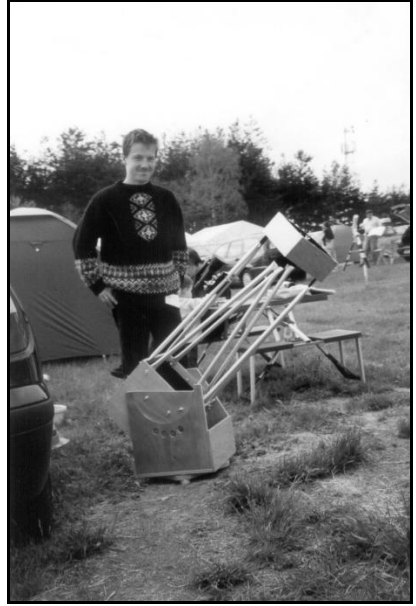

*Loïc Morel, TN* ∅*200mm F /6*

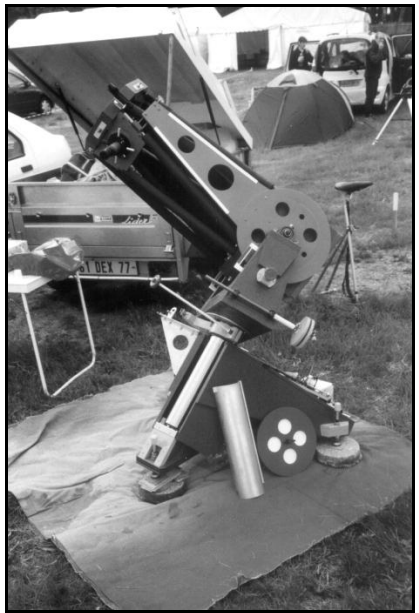

*Michel Conte, Dobson* ∅*250mm F /4,5*

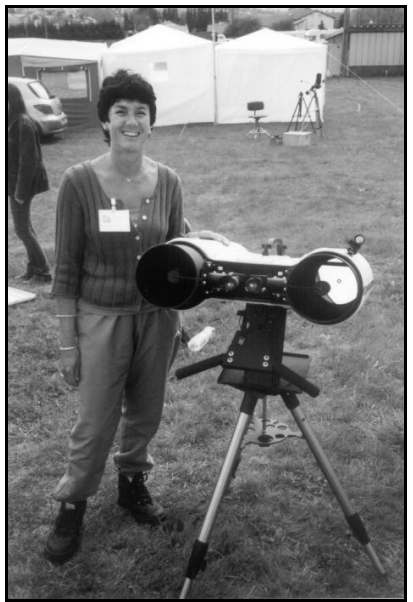

*Muriel Damevin, 2 TN* ∅*150mm F /5*

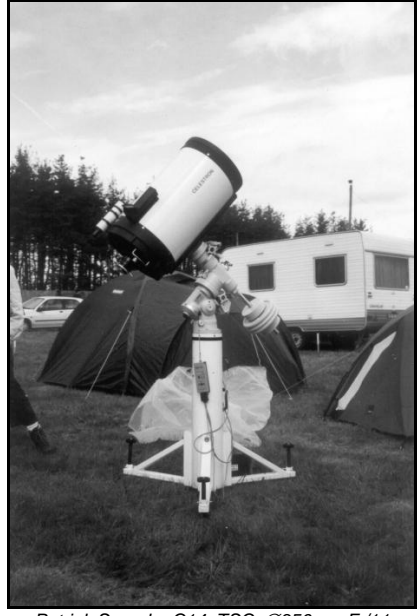

*Patrick Sogorb , C14, TSC* ∅*356mm F /11*

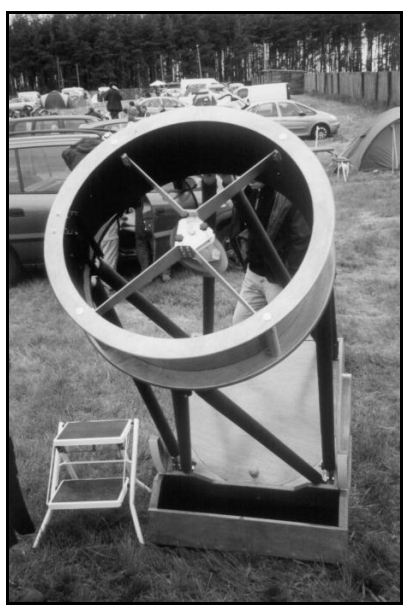

*Raphaël Guinamard, Dobson* ∅*600mm F /3,3*

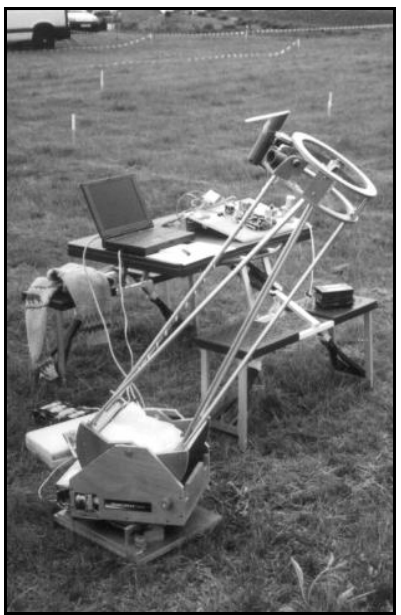

*Thomas Naudé, Dobson* ∅*200mm F /6*

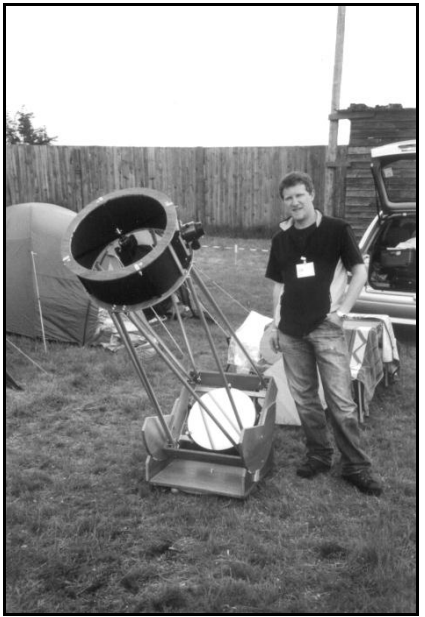

*Vivien Rousseau, Dobson* ∅*406mm F /4,5*

Vendredi 3h30 du matin, quelques uns d'entre nous sommes tirés du lit, une trouée dans les nuages c'est une aubaine à saisir d'autant que le jour ne tardera pas à se lever. 4h30, c'est fini, l'horizon se bouche à nouveau et le jour se lève. Le Dobson de 806 mm de diamètre de Vincent Le Guern à été prit d'assaut.

Vendredi, 10h30, on débâche. Le temps est incertain, j'en profite pour prendre quelques clichés des divers instruments tout au long de la journée. Les échanges entre chaque participant sont fructueux. Il y en a vraiment pour tous les goûts.

Les conférences et les ateliers défilent tout au long de la journée, il faut souvent faire un choix car à certaines heures cela se chevauche. Pour d'autres, c'est le moment de s'évader dans les rues de Craponne ou on participe à des balades organisées mise en place par l'office du tourisme, la municipalité et l'équipe organisatrice. Et encore quelques gouttes, on n'est pas gâté. Les nuits passent et se ressemblent.

Samedi matin, le moral n'est pas au beau fixe pour certains participants qui plient déjà bagage, à 16h00, le site s'est déjà bien vidé. Les plus courageux espèrent que cette nuit sera la bonne. Comme tout les jours, je rejoins mes amis de la Société Astronomique de Bourgogne, on espère bien faire nuit blanche.

Dernières conférences et ateliers avant de partir manger un morceau en ville pour s'intégrer aux habitants. 19h30, notre regard se tourne régulièrement vers les fenêtres du restaurant, vue de ce côté le ciel n'est vraiment pas joli. 20h30, on commence à douter et on se dit que l'on n'a même pas pris un parapluie !

21h45, on quitte le restaurant et à notre

grande surprise, le ciel est complètement dégagé au zénith. 22h00, c'est le bonheur total, la lune est en train de se coucher et la voie lactée apparaît, les derniers nuages disparaissent, quel beau cadeau pour cette dernière nuit. On en peut plus de jongler entre les derniers télescopes et lunettes qui restent, la liste d'objets observés serait trop longue à énumérer…

Dimanche, 1h30, le froid nous engourdit peu à peu mais on tient bon, il y a encore trop de choses à observer. 4h30 le froid et la fatigue a eu raison de nous, quelque uns continueront Qui n'a pas buté sur l'identification d'un amas d'observer jusqu'a l'aube.

Dimanche, 9h30, la nuit fut courte mais au combien enrichissant. Comme pour jeudi, le soleil est au rendez-vous. Il est temps, toujours à contre cœur de plier bagage. J'ai hâte de participer aux R.A.P. 2005.

Un remerciement tout particulier à l'équipe organisatrice et ses bénévoles qui ont fait des R.A.P. 2004 un grand rassemblement d'astronomes tous confondus venus de toute la France et des pays limitrophes. Bravo et encore merci.

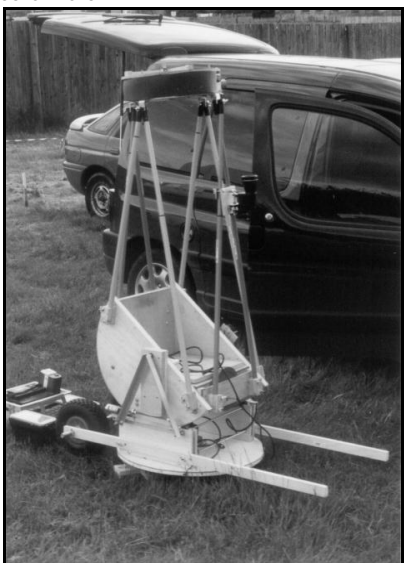

## Lectures … (suite)

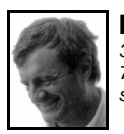

**Paul BRUNET** *38, rue de Lagny 77410 VILLEVAUDE [shale2@wanadoo.fr](mailto:shale2@wanadoo.fr)*

**Star Clusters** Brent A. Archinal et Steven J. Hynes, Willmann Bell, inc. 2003, 484 pages,  $~\sim$ 50 €

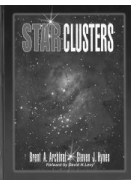

ouvert, ou douté de ses coordonnées ? Est-ce bien l'amas convoité ou des étoiles de champ ? Suis-je bien situé, à quel catalogue se vouer ? Que fait-on de ces amas classés "inexistants" et pourtant décrits et observés par nombre d'observateurs ? Les diverses révisions du NGC et du IC sont-elles fiables ? Faut-il reléguer les astérismes au rang de curiosité, et leur préférer un amas stellaire physiquement lié, visible en VI 11 (oubli sur l'échelle Ciel Extrême : vous avez accès au VLT, mais pas l'escabeau adéquat).

Près de 500 pages sont là pour répondre à TOUTES ces questions. C'est LE Archynal et Hynes.

Ce travail colossal de révision couvre aussi bien l'hémisphère boréal qu'austral. Les amas (ouverts ET globulaires) sont présentés de la même façon : après un historique et une introduction astrophysique, nous entrons dans le vif du sujet : le catalogue. Les objets sont présentés par ordre d'ascension droite, ce qui peut paraître fastidieux mais qui a l'énorme avantage, avec les tables présentées en fin d'ouvrage, de s'y retrouver aisément. Puis suivent les coordonnées, la constellation, le type d'objet (pas moins de 45 types différents !), le diamètre, la magnitude visuelle, le nombre

d'étoiles, la brillance surfacique, la distance, magnitude sujette à caution, ce paramètre les n° de cartes du Sky Atlas et de|reste un puissant indice pour l'observateur. l'Uranometria (le Millenium n'aurait-il pas J'ai calculé que la moyenne du Vm sur un franchi l'Atlantique ?) et des commentaires qui renvoient à ce qui fait l'essence même de l'ouvrage : une discussion sur les problèmes que posent un objet : son historique, sa position, la révision des paramètres, quel nom faut-il lui préférer etc. C'est de loin la partie qui intéressera le plus l'observateur. Ces notes étendues sont un mélange des dernières acquisitions effectuées par les professionnels, un réexamen de l'objet par une pléiade (si l'observation des objets, leur dessin, et quelj'ose dire) d'observateurs, ou à une inspection du DSS entre autre (Digitized Sky Survey). Mais c'est aussi une critique des sources bibliographiques (recherche des erreurs) accompagné par une iconographie noir et blanc abondante de petit format, parfois provenant du catalogue de Lund, révisions archéologique.

Détaillons le catalogue, et ses paramètres. Ceux qui possèdent l'Uranometria vol. 3 de Cragin et Bonanno seront moins impressionnés, car nombre de données proviennent d'Archinal et Hynes. Mais la masse documentaire y est écrasante : 3000 en plus de l'Uranometria. Coordonnées stellaires à la seconde près, type Trumpler révisé, adjonctions de données concernant le nombre d'étoiles, révision de la magnitude visuelle etc. Cette dernière provient des estimations de Brian Skiff, ou de celles du catalogue de Lund ou de la base SIMBAD, ce qui engendre une certaine confusion entre magnitude visuelle ou photographique (la mention mp a disparu). La brillance surfacique est un nouveau paramètre qui allie la magnitude visuelle au degré d'étalement de l'objet :  $(V \text{ sur } = V + 5 \log 10 (A))$ ou V est la magnitude totale visuelle et A le diamètre). Même si le diamètre n'est pas évident à cerner (où s'arrête l'amas), et la

échantillonnage de plus de 150 objets est de 13, Vm = 10 correspond à un amas très brillant de petit diamètre et Vm = 15 à un amas faible étendu. 90 % des amas possèdent un Vm compris entre 10 et 15 et 98 % entre 9 et 16. Enfin, quelques Vm sont erronés:NGC 1798,NGC 603 notamment.Ce sont les rarissimes coquilles que j'ai pu déceler ! Puis les auteurs présentent un chapître sur ques axes d'études à mener en ce qui concerne les étoiles doubles, les variables ou l'identification-vérification d'un amas.

Les appendices constituent la moitié de l'ouvrage : nomenclature et abréviation, sources systématiques de Skiff, de Djorgovski, Peterson, Kontizas, Pietrzynski, et présentation de la base SIMBAD. Le troisième appendice est voué aux nuages de Magellan et des galaxies d'Andromède et du Fourneau. On peut regretter à ce sujet l'impasse sur les amas et les régions HII des galaxies proches, notamment Messier 33, accessibles au Dobson. Enfin les références, la bibliographie et l'index sont sans pitié : 26 pages effrayantes pour les myopes.

Le travail de Archinal et Hynes constitue un outil formidable qu'il s'agit maintenant d'affûter en observant, d'autant que plusieurs pistes de recherches sont proposées en motivant une nouvelle génération de chercheurs d'ANR.

Qui s'attellera aux galaxies, couples, groupements et amas ?

### Les 7 péchés capitaux

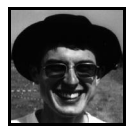

Lors de mes premières fiches du Ciel Profond, j'avais la fâcheuse tendance à retoucher la taille de certaines étoiles dessinées d'après l'éclat des mêmes étoiles d'un cliché. Oui, ami lecteur, j'avais tout simplement succombé au pêché capital n°2.

Vous serez encore plus fiers de vos dessins si vous évitez de tomber dans de tels écueils. Tous ceux qui dessinent les objets du ciel profond se retrouvent souvent confrontés aux tentations décrites ci-dessous :

1 - Vouloir dessiner coûte que coûte malgré les mauvaises conditions de turbulence relatives à votre propre instrument ou au mépris des effets sournois de la diffraction. Tous les amateurs travaillant à fort grossissement, comme mon ami Rainer TÖPLER, doivent rester très vigilants. On n'est pas à l'abri d'éventuels artefacts crées par la diffraction (effet de goutte noire pour les transits mercurien et vénusien).

2 - La retouche ultérieure du dessin au comment dessiner "en différé": Seuls les contours de l'objet et les détails sont retranscrits. La reprise du dessin a lieu plus tard voire trop tard (la mémoire a ses limites et l'imprécision guette toujours). Il est également tentant d'embellir son ouvrage d'après des photographies ou des images numériques: on prolongera par exemple ici ou là les bras spiraux de galaxies, on transformera une région HII par une faible étoile, etc...Autre dérive: vouloir absolument reprendre l'éclat de chaque point dessiné d'après photo n'est pas une manière scientifique de procéder: il suffit de tomber

sur une étoile variable, sur un astéroïde ou sur une nova pour vous convaincre d'un tel péril.

3 - La préparation préalable du fond d'étoiles: J-Raphaël GILIS le suggère dans le CE no 23, pages 20 à 22. Dans le cas d'un amas ouvert ou d'un amas globulaire, cela revient à dessiner entièrement l'objet avant la séance d'observation. Absurde!!! Il faudrait alors s'armer de courage pour vérifier une à une chaque étoile d'un amas ouvert moyen de 100 étoiles entre le champ pré-dessiné et celui de votre **instrument** 

4 - Vouloir dessiner en négatif: les parties lumineuses de l'objet représenté sont figurées par des taches sombres et inversement. Ce n'est pas rendre service au débutant que leur conseiller un tel mode d'enregistrement de l'information. La démarche n'est pas naturelle en soi. Même Steve COE semble perdu, lui qui établit tous ses dessins en négatif. Il suffit de regarder attentivement ceux de belles galaxies comme NGC 891 ou NGC 4565 pour s'en convaincre: ses fortes impressions visuelles finissent par triompher sur le choix du négatif et il "craque en positif' sur la représentation des bandes de poussière (cf. fig.l).

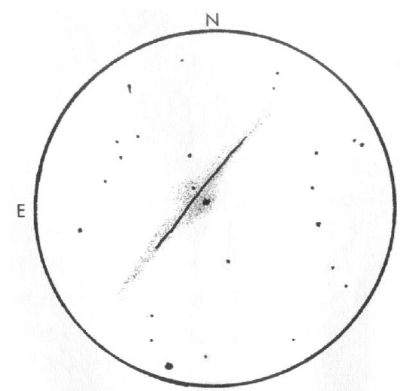

*Représentation de NGC 4565 « en négatif » d'après Steve Coe. Notez l'arrondi au niveau de la bande de poussières ! T 333mm F/5,6, champ 25',150x.*

Tout ceci manque de logique. On peut également être surpris de voir, toujours dans les | intermédiaires et dessinez une bonne fois dessins de Steve Coe, la "Tête de Cheval" en blanc. Encore plus étonnant: l'auteur est obligé de délimiter le contour des nébuleuses obscures en pointillé pour les faire apparaître! (cf. fig.2).

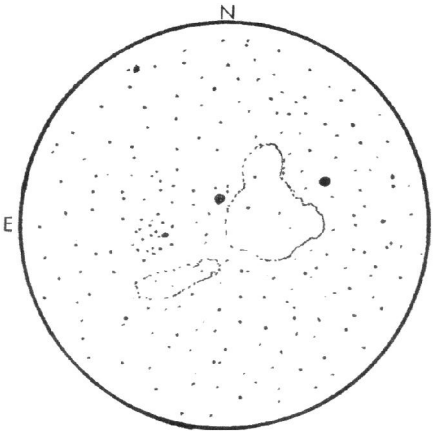

*Représentation de la nébuleuse obscure B 86 [NDLR dossier spécial juillet 2005] d'après Steve Coe (en négatif). Remarquez les pointillés disgracieux. T*∅*333mm F/5,6, champ 25',150x.*

Il est beaucoup plus simple de procéder en "positif',c'est-à-dire en blanc sur fond noir (ou gris-noir !!). Le résultat est plus réaliste et vous n'aurez pas d'éblouissement sur votre planchette à dessin. Et puis, après tout, le papier "Canson" noir existe depuis des lustres. Vous aurez aussi tout le plaisir d'écraser les particules de craie blanche où la technique d'estompage prend alors tout son sens.

5 - Redessiner au propre et au chaud d'après vos notes descriptives ou d'après un croquis. Cette façon d'établir un dessin dit "au propre" tient plus des recettes de cuisine cométaire ou plus communément plané¬taire. Pour le ciel profond, cette technique laisse une large place

l'imprécision. Alors, supprimer les pour toute en direct avec le ciel. Et rappelezvous qu'un dessin bien fait n'a pas besoin de commentaires descriptifs de l'objet: un schéma vaut mieux qu'un long discours.

6 - Retraiter votre dessin par l'outil informatique ... afin de le rendre plus présentable! Les logiciels de traitement d'images sont légion. Ainsi, il est tentant de jouer avec en faisant par exemple varier le contraste de certaines parties de l'objet. Ou bien l'on cherche à atténuer les effets de trame du papier. Entre nous, le grain du papier Canson mi-teintes noir aura toujours le dernier mot avec son effet de matière inimitable. Allez, encore un petit coup de flou gaussien pour la route !!!

7 - Le "compositage" à outrance: le "compositage" dans le temps: on récupère un ancien dessin parfois de plus d'un an pour y apposer des étoiles très faibles ou des détails "extrêmes" soupçonnés lors d'une nuit plus propice (avec des conditions de transparence et de turbulence qui ne sont plus les mêmes). Le dessin perd alors de sa rigueur scientifique.

Le "compositage" instrumental est plus rarement rencontré: par exemple, un dessin réalisé au T200x80 + L130 xl00 où l'on retrouve le fond d'étoiles et l'objet obtenus au télescope et des détails surimposés au réfracteur !

Le fait de ne pas respecter tous ces points conduira son auteur à de graves déconvenues. Il en va de l'intégrité de notre travail et à plus long terme du discrédit apporté au dessin deep-sky dans le monde de l'astronomie. Dans ce domaine plus que tout autre, nous avons besoin de redorer notre blason. Le triste épisode des canaux

martiens est là pour nous rappeler les effets vous manger.

dévastateurs produits par le péché capital n°1. Car il est bon de le redire ici, la haute résolution n'est pas que l'apanage du planétaire: les nombreux détails entrevus dans les objets des dossiers spéciaux de CE l'illustrent parfaitement.

Ainsi, en se surveillant un peu, la part de subjectivité de chaque observateur diminue de façon substantielle.

De ces 7 pêchés capitaux, le N°1 est le plus insidieux et le n°7 est peut être le moins grave de tous car il traduit une certaine maniaquerie du travail bien fait. Personnellement, c'est le pêché dont j'ai le plus de mal à me débarrasser. Jacques VINCENT, spécialiste des amas ouverts, paraît être dans le même cas que moi (Cf. CE no32 page 14). O'MEARA s'y adonne aussi régulièrement. Tous les autres pêchés représentent une certaine peur de dessiner le ciel en direct tout en exposant l'infidèle à un surcroît de travail subséquent.

Ce qu'on peut se permettre:

le "compositage" à différents grossissements: on rassemble sur le dessin tous les aspects entrevus dans la limite de la turbulence.

- estomper plus tard dans une ambiance plus confortable (dans les 12 heures pendant que la mémoire est fraîche) par petite touche et seulement les zones que vous avez repérées à l'oculaire.

- "compositer" à l'aide de plusieurs filtres (interférentiels + colorés + polarisant).

- rendre les étoiles bien rondes avec toujours le souci de respecter leur magnitude visuelle entrevue lors de l'établissement du dessin. En conclusion...

Restons dans une certaine philosophie du "dessin au naturel" loin de tout traitement d'image. Ayez confiance en vous, dessiner en une bonne occasion pour se poser la question direct avec la voûte céleste, le ciel ne va pas

**Confessions** 

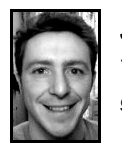

**Jean-Raphaël GILIS** *33 rue des Bourdonnais 75001 PARIS [gilis@club-internet.fr](mailto:gilis@club-internet.fr)*

Un petit vent de panique a soufflé un moment sur la rédaction de Ciel Extrême : comment réagir à cette pensée unique que semble nous prôner Fabrice ? A la réflexion, l'occasion est bonne pour s'exercer à la réplique en ces temps troublés ou nous devons faire face aux évangélisateurs de tout poil !

Commençons par le péché n°3, puisqu'il me concerne directement. Dans CE n°23 p 20, je précise bien que le nombre d'étoiles prédessinées ne doit pas être excessif puisque j'étais alors dans une logique de dessin « à la chaîne » et qu'il s'agissait de gagner du temps. Et effectivement, avoir un champ prédessiné facilite grandement la placement des premières étoiles, qui, sans cette aide, demande une attention particulière, comme le souligne Jacques Vincent dans son article sur les amas ouverts (CE n°32). Cela n'enlève en rien la qualité de cet article, qui permet de dessiner les amas sans l'aide d'un ordinateur.

En ce qui concerne le n°4, il me semble (question de goût purement personnelle) que dessiner en négatif ou en positif doit être laissé à l'appréciation de chacun. C'est néan moins intéressant de soulever les problèmes de dessin des nébuleuses obscures (flagrant dans le dossier spécial sur la nébuleuse obscure B 142-143 dans l'Aigle, CE n°14).

S'adonner au dessin de ce type d'objet est du support.

Petite digression quant à l'ordinateur, je trouve qu'à l'écran il affiche à merveille les objets dessinés en négatif puis remis en positif par traitement d'image. En effet, l'écran étant lui même la source lumineuse, on a l'impression que les noyaux des galaxies rayonnent d'eux mêmes, comme lors d'une observation visuelle. Pour vous en convaincre, je vous invite à regarder sur le net ce dessin de M31 à l'adresse :

[http://astrosurf.com/l60/fr/L60\\_ciel\\_profond.html](http://astrosurf.com/l60/fr/L60_ciel_profond.html)

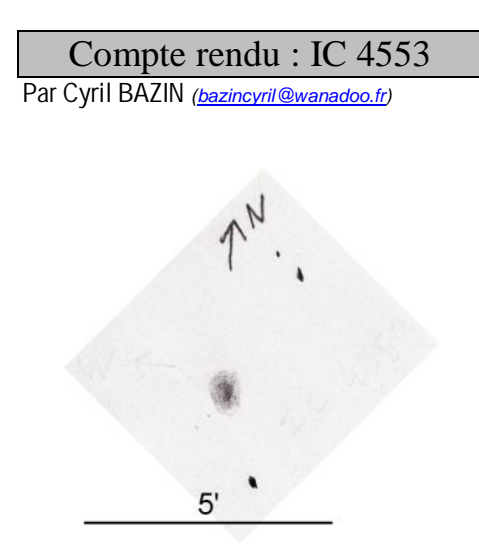

*IC 4553 (CrB), Cyril Bazin, nuit du 23 au 24/04/2004 en Touraine au TN* ∅*400mm F/3,6 x280, transparence de l'air 7/10.*

**Commentaires :** cette galaxie était à peine visible en VI et difficilement trouvée. La même nuit j'ai perçu une étoile de mv 15,1 a côté de M 57 qui est mon test de calibrage. Je voyais par intermittence cette étoile mais la Lyre était à 40° au dessus de l'horizon. Les optiques du T400 étaient bien alignées.

## Dossier spécial: NGC 6791

*Merci à Yann Pothier pour la compilation des données existantes et à tous les participants dont vous trouverez les noms dans ces pages.*

### **DONNÉES**

NGC 6791 [C4], Berkeley 46 [C14], Lund 886 [C12], OCL 142 [C7], GC 4492 [C4,S7], C1919+377 [C12] const: Lyre, Lyra (LYR) type: amas ouvert I2r [C1,C12,L12,S7], II3r [C3,C7,P1] (Ruprecht, 1966) coordonnées (2000.0): 19h20m53.0s, +37°46'18" [C11,C15,P1] 19h20.7m, +37°51' [C1,C2,C3,C7,L6,L12] Atlas: Sky 6, Ura I-118, Ura II-48, MSA 1151 V= 8.17 [A1], 9.5 [C1,C2,C3,C7,C10,C12, C14,L6,L12], 11. [L7] B= 10.52 [C14] B-V= 0.86 [A1], 1.02 [C12] ø= 9.3' [A10], 10' [C10,C11,C12], 13' [A1], 15' [C1,S7,L12], 16' [C2,C3,C7,L6,P1,S18], 20' [L7] commentaires: 300 [C1,C3,C7,C12,P1] à 380 [C10,C12] étoiles de m=13.0 [C1,C3,C7,L12, P1] -15.0 [C10,C12] et plus faibles

### **HISTORIQUE**

Cet amas fut découvert par l'astronome allemand Friedrich A.T. WINNECKE (1835-1897; ALL) en Décembre 1853 avec sa propre lunette de ø75mm (fabriquée par Merz, opticien réputé de l'époque) durant ces études à

l'Université de Göttingen [S7]. L'objet fut mentionné dans la publication produite par son ami AUWERS (dans «William Herschel's Verzeichnisse von Nebelflecken und Sternhaufen», Königsberg) parue en 1862, grâce à laquelle DREYER en prit connaissance et l'inclut dans son NGC de 1888 sous le n°6791. Dreyer [C2,C4], 1888 : «vF» i.e. «très faible»

### **ASTROPHYSIQUE**

NGC 6791 est un amas ouvert riche dont la population doit avoisiner plusieurs milliers de membres. Les études s'entendent à accorder plusieurs spécificités intéressantes à cet amas : son âge très avancé pour un amas ouvert, sa forte métallicité, son orbite éloignée et sa forte masse. Malheureusement, si les indices tendant à prouver ces caractéristiques sont certains, ils restent très difficiles à cerner précisément car ils interagissent ensemble.

Il semble acquis que la couleur de l'amas (indice B-V) est comparable à celle de NGC 188 [A1], un autre vieil amas lui aussi [voir dossier spécial dans CE n°16, p.13]. Le spectre moyen de NGC 6791 est d'ailleurs plutôt jaune, allant de F2 à G3-G5 [A1,C3], comparable à certains amas globulaires proches du disque galactique [A1]. Pourtant l'indice de rougissement dû à l'extinction interstellaire E(B-V) joue un rôle perturbateur dans l'étude de cet amas. Les études montrent un grande disparité des résultats selon les méthodes employées, de 0.08 à 0.24, avec une tendance à deux types de résultats : ceux faibles vers 0.10 [ A3, A5, A12, A16, A30, C11, C15 ] et ceux forts vers 0.20 [A1, A6, A18, A21]. Il est encore à l'heure actuelle difficile de trancher et de futures études sur des critères indépendants (couples

binaires, étoiles variables) restent à mener pour affiner cette donnée primordiale.

En effet, ce facteur affecte le module de distance (m-M) qui varie, lui aussi, selon les sources de 12.66 à 14.20, ainsi que la distance pouvant aller de 4100 à 5800 parsecs (soit 13 à 19 000 annéeslumière)... La plupart des catalogues [C3,C11,C12,C15] tablent sagement sur 5100 pc (16 000 AL) comme valeur moyenne. Il est difficile d'être plus précis à ce sujet.

Une autre source d'incertitude reste le rapport métallicité/hydrogène, plus faible que NGC 188 mais très élevé pour un amas ouvert. Les estimations vont de +0.19 [A12] à +0.50 [A21], avec une tendance se confirmant autour de +0.30 [A20,A24,A34,A35] à +0.40 [A18,A27,A30]. Cette forte métallicité doit être dû à son orbite plus élevée par rapport au plan galactique, ce qui en fait un amas ouvert éloigné [A1,A19] et donc peu soumis aux variations de composition. Sa vitesse radiale est de -69 km/s [A1,C3], donc légèrement en approche. Son orbite galactique est intermédiaire entre celle d'un amas comme NGC 188 et celles des amas globulaires [A1] encore plus lointains.

Enfin, l'âge de NGC 6791 est, là encore, difficile à déterminer car dépendant du rougissement, de la distance et de la métallicité. Les estimations vont de 6.5 [A9] à 12 milliards d'années [A1,A8,A16,A35], avec une moyenne de 10 milliards d'années [C11, A15, A18] qui pourrait convenir et semble adoptée. Quoiqu'il en soit, cet amas est encore plus ancien que NGC 188. Dès le début des études portant sur cet amas dans les années 60, il était déjà certain qu'il s'agisse d'un amas d'âge avancé comme M 67 ou NGC 188 à moins que l'extinction interstellaire dans sa direction ne soit très

forte [A1], ce que la proportion de galaxies visibles sur les clichés à travers l'amas ne pouvait laisser imaginer.

NGC 6791 est plus grand que M 67 ou NGC 188 [A1], et sa masse totale est estimée entre 3700 et 4100 masses solaires [A1,A10]. Son rayon effectif (aire contenant 50% des membres) avoisine les 16 AL, son rayon limite de King est de 46 AL et son rayon de stabilité (hors duquel les étoiles quitte son influence gravitationnelle) va jusqu'à 23 AL [A1]. Ses dimensions et son âge pourrait laisser penser à un amas intermédiaire entre les amas globulaires et les amas ouverts, mais l'absence de membres très faibles exclut qu'il s'agisse d'un globulaire [A1].

Sur le diagramme couleur-luminosité (ou de Hertzprung-Russell) de cet amas, on remarque une séquence principale étonnamment plate avec une séquence principale "secondaire" (visible sur les diagrammes au dessus de la première et beaucoup moins marquée) provoquée par des étoiles binaires équilibrées (au niveau masse). Dans le cas spécifique de NGC 6791, cette séquence secondaire est plus maigre que dans d'autres vieux amas moins peuplés et cela s'expliquerait par la masse importante de NGC 6791 qui a conduit à une évaporation moins importante des étoiles de faibles masses et des étoiles isolées de l'amas [A21]. Cette séquence principale est bien définie de V=22 jusqu'au tournant à V=17.3. La branche des géantes et des sous-géantes s'étend jusqu'à V=15 [A23]. La concentration d'étoiles géantes rouges dans le diagramme vers Mv= +0.5 avec une extension bleue indique la présence d'étoiles post-AGB dans l'amas [A1].

Comme la plupart des vieux amas ouverts et des amas globulaires, NGC 6791 possède en son sein 47 étoiles "blue stragglers" (retar-

dataires bleues) [A10]. La présence de certaines de ces étoiles, en outre chaudes, pose problème car va à l'encontre des modèles standards d'évolution stellaire (ces étoiles sont significativement plus bleues qu'elles ne devraient l'être). L'explication proposée par les auteurs de l'étude [A30] est une perte de masse de ces étoiles durant l'évolution sur la branche horizontale du diagramme HR.

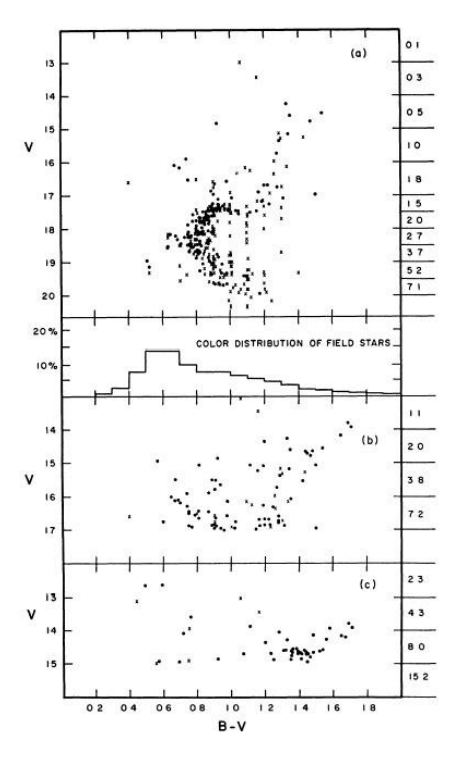

*Diagramme HR de NGC 6791 (tiré de [A1]) : (a) des étoiles de V<20 sur une aire centrale de 1' de rayon, (b) des étoiles de V<17 sur une aire centrale de 2' de rayon et (c) des étoiles V<15 sur une aire centrale de 4' de rayon.*

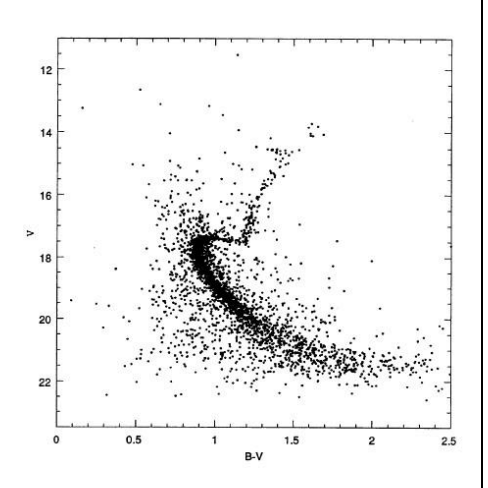

*Diagramme HR de NGC 6791 (tiré de [A16]) pour les étoiles les plus centrales.*

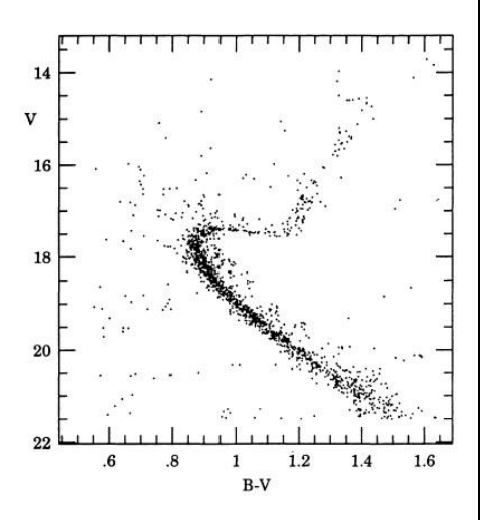

*Diagramme HR de NGC 6791 (tiré de [A21]) pour les étoiles les plus centrales, corrigé des étoiles de champ.*

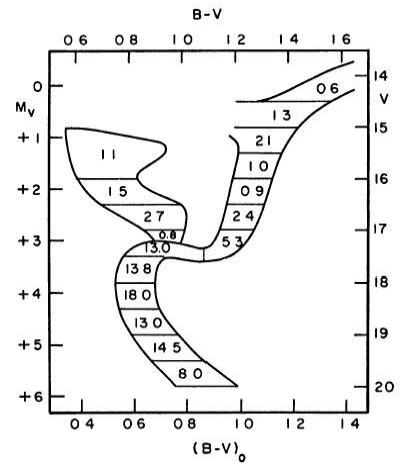

*Diagramme HR de NGC 6791 (tiré de [A1]) avec les pourcentages d'étoiles par échelon de magnitude.*

Les recherches actuelles et futures vont viser<br>à l'identification et à la surveillance à l'identification et à la surveillance rapprochée des étoiles variables (et/ou binaires) de cet amas, afin de déterminer précisément leurs caractéristiques astrophysiques et ainsi obtenir des indices indépendants de la distance et de la métallicité de NGC 6791.

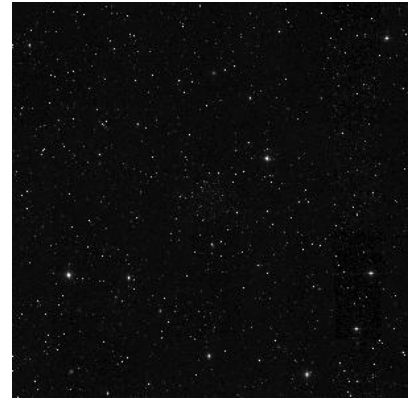

*Image infrarouge proche (J= 1.25 µm) du Two Micron All Sky Survey (2MASS) des télescopes de ø1.3m du Mont Hopkins (USA) et Cerro Tololo (Chili); © 2MASS, Mass. Univ. & NASA [S17]; ch=1°.*

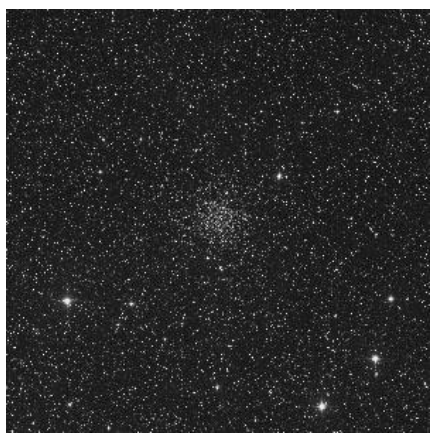

*Image dans le rouge (103aE + filtre rouge RP2444) du Digitized Sky Survey (DSS) tirée du Palomar Observatory Sky Survey (POSS-1st generation) obtenu aux télescopes de ø1.2m du Mont Palomar (USA) et Siding Spring; © STScI, ROE, AAO, UK-PPARC, CalTech, National Geographic Society [S17]; ch=1°.*

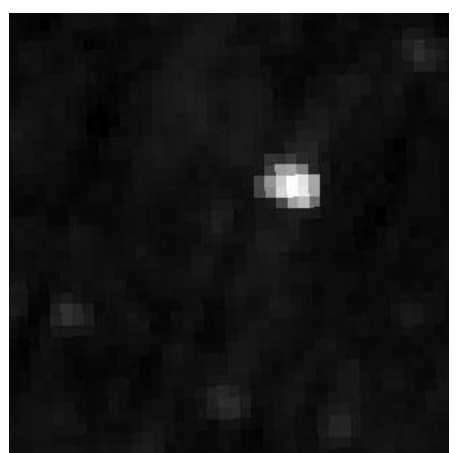

*Image infrarouge IRAS (12 µm); © NASA IPAC/Jet Propulsion Laboratory (Wheelock, et al, 1991, IRAS Sky Survey Atlas Explanatory Supplement) [S17];la source brillante formée par l'étoile variable de type Mira U LYR est particulièrement évidente; ch=1°.*

### **REPÉRAGE**

NGC 6791 se trouve presque sur la bordure Cygne Lyre, quasiment mi-chemin entre Véga et Eta du Cygne (le milieu du segment du cou du Cygne). A l'œil nu, on pourra commencer par situer eta LYR (V=4.40, sp.B2, -1- sur la carte de champ) et thêta LYR (V=4.35, sp.K0, -2- sur la carte de champ) si le site le permet : ces deux étoiles forment un couple évident entre nos deux premiers jalons.

Ensuite, au chercheur, on tâchera de retrouver ces deux étoiles et de former un prolongement de leur segment en direction du Cygne et plus précisément en direction d'Eta du Cygne. En effet, eta LYR, thêta LYR et NGC 6791 forment un segment presque droit (ou un triangle très écrasé, si vous préférez). Enfin, au télescope, on trouvera l'amas avec un champ suffisamment important.

D'après le « Minimum Aperture Catalog » [C 13 ], il faudra utiliser 60mm d'ouverture pour repérer NGC 6791, ce que semblent confirmer l'ensemble de ce dossier spécial. Préconisons ensuite l'utilisation du grossissement optimal (selon CLARK & CARLIN [L7]) qui se situe entre 4 et 8x. Force est de constater qu'un solide chercheur ou de puissantes jumelles conviennent le mieux à son repérage initial.

Pour le pointage différentiel, pointez Véga (V=0.09, 18h36m56s, +38°46'59s, sp.A0), puis déplacez l'instrument de 44m vers l'Est (43m57s exactement) et de 1° vers le Sud (1°07' exactement). Vous aurez alors NGC 6791 dans le champ de votre instrument équatorial.

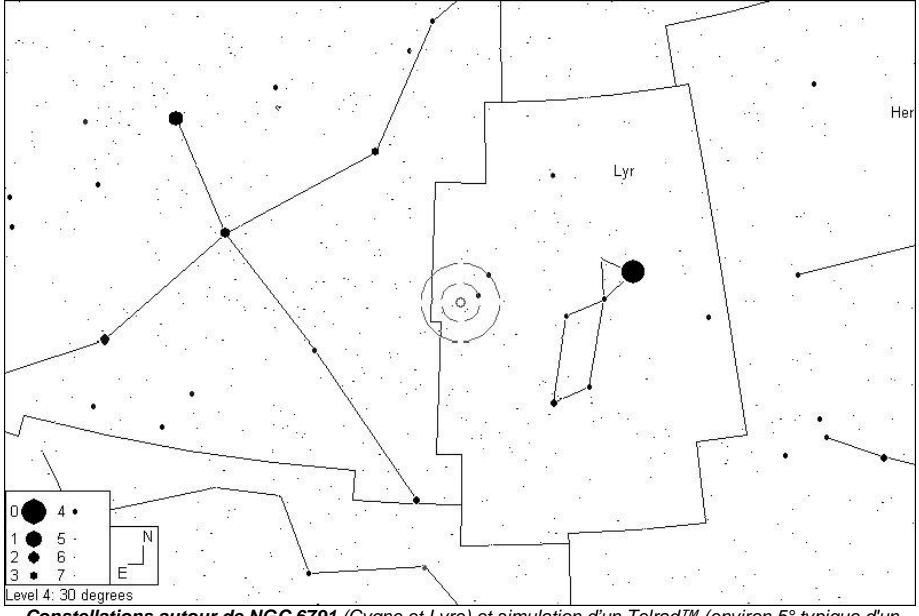

*Constellations autour de NGC 6791 (Cygne et Lyre) et simulation d'un Telrad™ (environ 5° typique d'un chercheur) au centre; © Guide 8 [P1].*

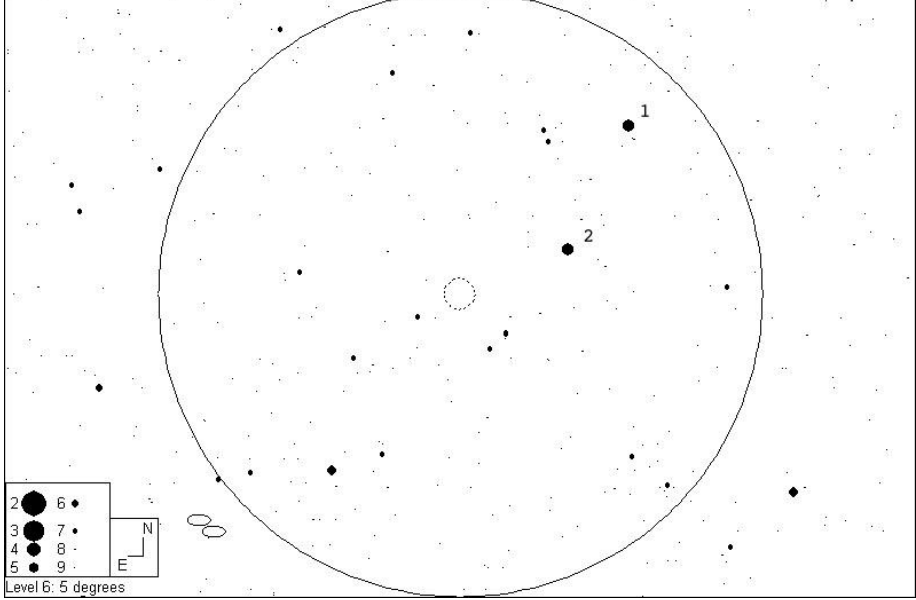

*Champ de 5° typique d'un chercheur autour de NGC 6791; © Guide 8 [P1].*

### **SOURCES**

Les publications sont avares de commentaires à propos de NGC 6791. Tout juste peut-on trouver des traces de son observation dans les gros chercheurs de 80mm [P1] et à partir de 100mm de ø pour les instruments complexes comme une vague tache floue. Il commence tout juste à se résoudre en étoiles à partir de 200mm de ø [L12]. Avec 250-300mm de ø, on résout plusieurs dizaines d'étoiles faibles de m=11 à 13 [L12,P1].

L'étoile carbonée U Lyr (V=8.3-13.5, période de 452 jours, sp.C4-5) est visible jaunâtre pour [P1], mais sa couleur ne doit être accessible que vers le maximum d'éclat. Au delà de 400mm de ø, c'est quasiment une centaine d'étoiles qui peuvent se séparer sur l'amas si la turbulence coopère [L12].

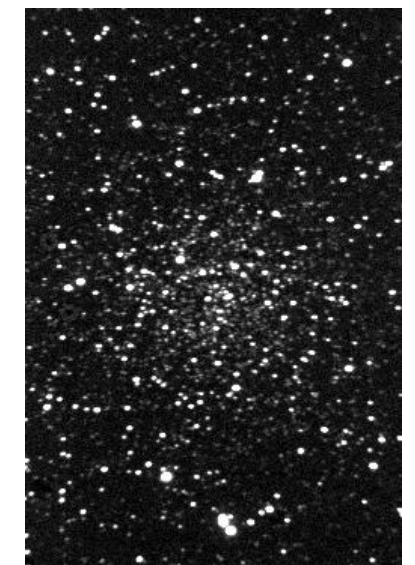

*© Buil-Thouvenot Atlas - BTA [P2]; SC ø280mm, F/11, ccd; Narbonne (11).*

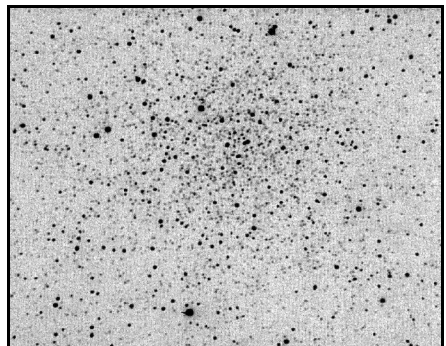

*© J.C. Vickers (USA) [L6]; SC ø355mm, F/7, ccd Photometrics Star 1A; Back River Obs. (MA, USA); alt.50m.*

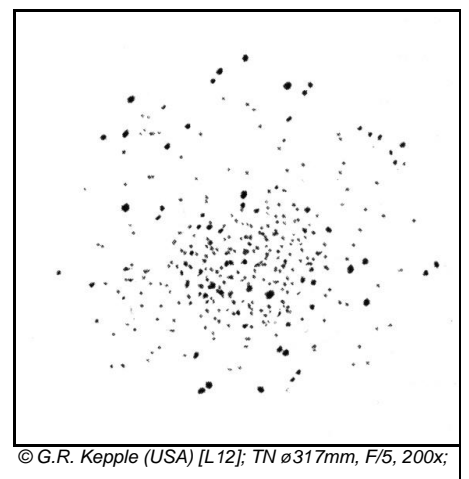

### **OBSERVATEURS (CE)**

### **Lew GRAMER (USA)**

J ø50mm, 7x; T=2 (mvlonZ=5.7), S=2, site péri-urbain : «ce subtil amas est facile à trouver à côté de thêta et eta LYR et juste à 0.5°N d'un joli trio d'étoiles de m=6 à 8 au SE de thêta; tout juste visible en VI sans autre détail».

#### **Jean-Raphaël GILIS**

L  $\alpha$ 60mm, F/13, 29/07/2003 0h20 TU ; T=2. S=1, Chabottes (05), alt. 1050m. x20 : large tache très pâle en VI.

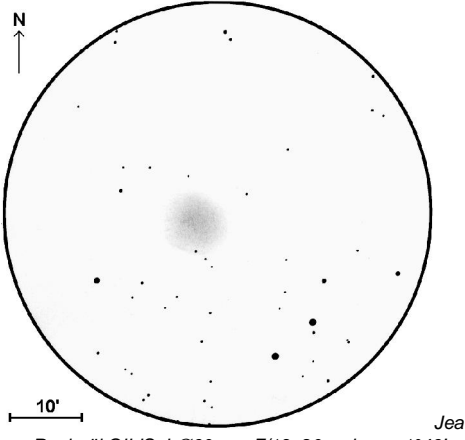

*n-Raphaël GILIS, L*∅*60mm, F/13, 20x, champ 1°46', 29/07/2003 0h20 TU ; T=2, S=1, Chabottes (05), alt. 1050m.*

#### **Matthias JUCHERT (ALL)**

L ø76mm, 20x; T=1 (mvlon=6.0); 29/07/01 : «deviné en VI comme une faible tache nébuleuse, pas sûr de mon observation».

TN ø203mm, F/4.5, 49x; T=1 (mvlon=6.0); 09/07/02 : «initialement complètement invisible; amas très difficile à voir, mais clair et nébuleux en VI; sur la nébuleuse, quelques étoiles se détachent sans condensation particulière, -sans doute des étoiles d'avant plan; étoile plus brillante dans la partie O».

### **Ron BHANUKITSIRI (USA)**

L ø102mm, F/6.9, 22-146x; T=2 (mylon = 5.7) : «petite nébulosité circulaire à 22x, proche d'un groupe de 3 étoiles faibles alignées; à 30x, plus proche d'une nébuleuse que d'un amas; à 73x, encore faible et environ 10 étoiles sont résolues mais le reste demeure flou; meilleure vue à 110x, forme grossièrement ronde».

**Christian SCHREINER (ALL)**

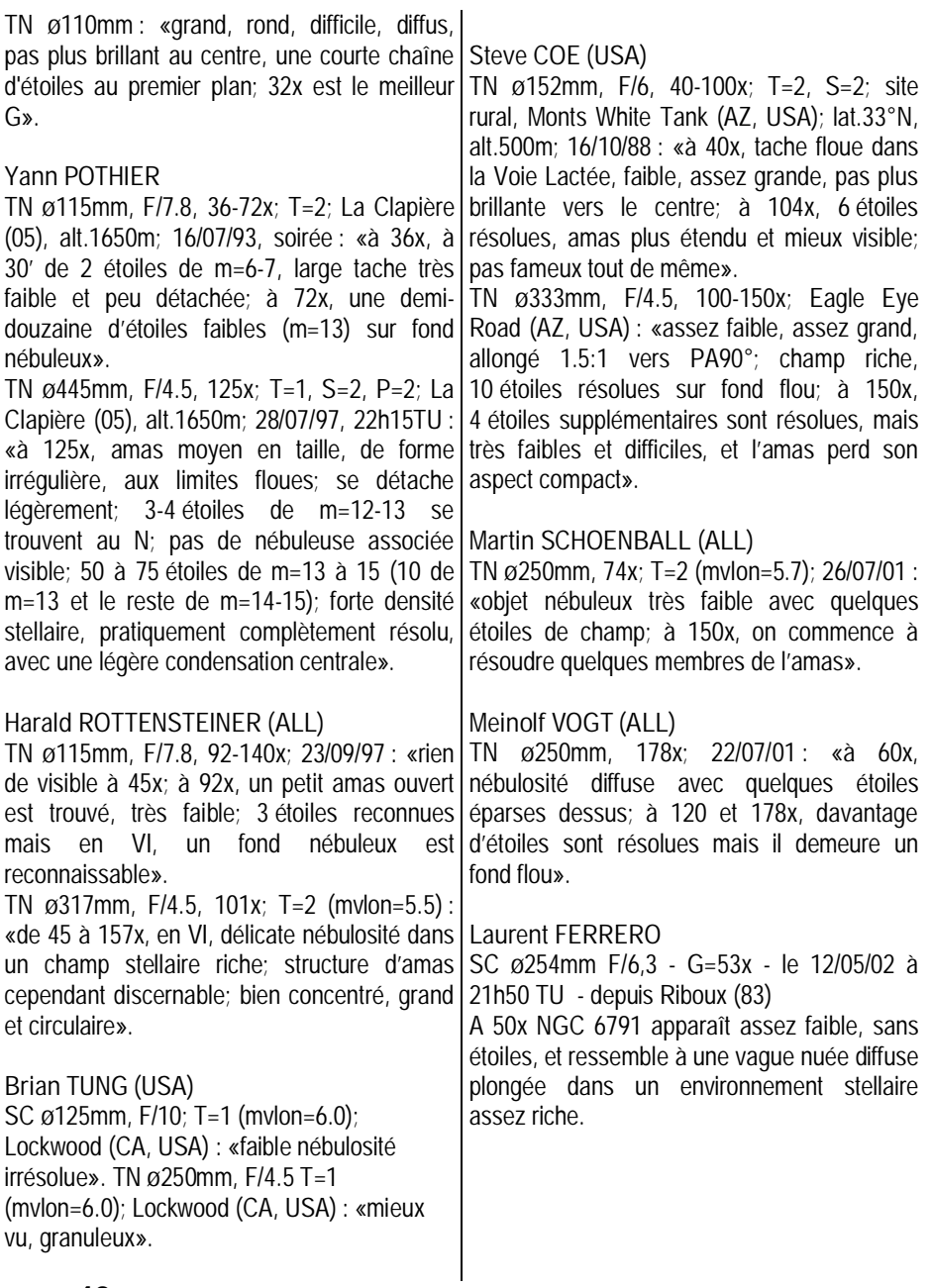

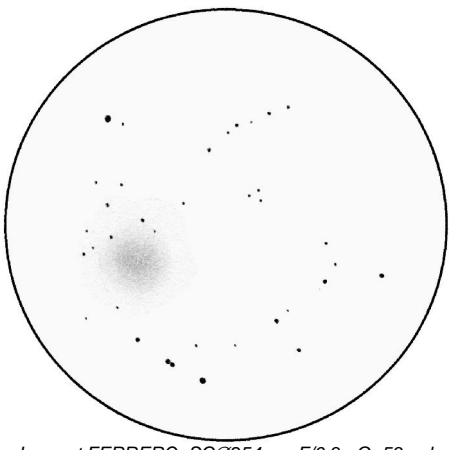

*Laurent FERRERO, SC*∅*254mm F/6,3 - G=53x - le 12/05/02 à 21h50 TU, Riboux (83)*

### **Marc CESARINI (LUX)**

TSC ø280mm; G=140x; champ=32' 25/04/04 01h00, Göstingen (Luxembourg), T=1; S=3; P=2; temp=5°C; vent faible; condensation nulle)

L'amas est visible facilement en vision directe sur un diamètre de 5' environ. Les bords sont assez mal définis à l'ouest, un peu mieux à l'est. Une région plus brillante excentrée-Est et mieux délimité (1.5') contient deux étoiles mag estimée à 14 alignée Nord-Sud séparée de 1' environ. Possible qu'il s'agisse des premières étoiles résolues. Le bord Ouest du champ semble plus lumineux. Même si ce soir mlvonUMi = 6.1, je suis obligé d'utiliser un filtre Deep Sky étant donné la brillance de fond de ciel (à 15km de Luxembourg). Résolution de l'amas à tenter de nouveau avec ciel plus noir et en poussant davantage le G.

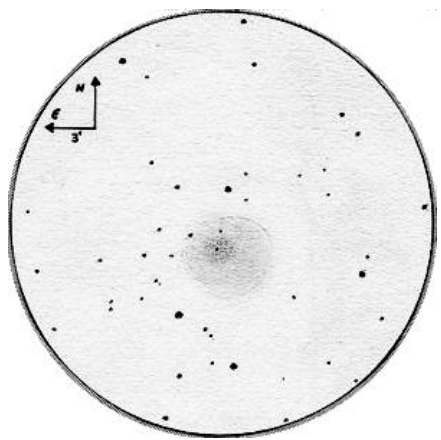

*Marc CESARINI; TSC*∅*280mm F/10; G=140x; filtre Deep Sky, champ=32;' 25/04/04; 01h00- 01h30 TU, T=1; S=3; P=1; Göstingen (Lux)*

#### **Steven GOTTLIEB (USA)**

TN ø333mm, F/4.5 : «assez faible, moyennement étendu, beaucoup d'étoiles faibles sont résolues sur fond flou en VI; faible brillance de surface».

TN ø203mm : «moyenne étendu, très faible tache diffuse telle une galaxie de faible brillance surfacique; pas résolu».

## **Fabrice MORAT**

CG14 (SC∅=356mm, F/D=11,5), 291x, 393x 12 juin 2004, vers 0hTU à Entremont (74) Alt.  $= 830$  m.P=1024,3 Hpa, T°C = 12,9°C, H=75%, Mag lim(Umi)=6,7, T=1, S=2, h=71° Déjà visible au chercheur 14x60 comme une pâle nébulosité. La brillance surfacique de cet amas est assez faible : 14,5 par minute carrée (Harchinal et Hynes). Meilleure vue au T356x117 ou l'amas offre une fine dispersion d'étoiles sur fond nébuleux (s'étendant d'E en W). Cet amas semble bien adapté pour un T300 pour un début de résolution satisfaisant. Ainsi, il se déploie tout entier dans le champ du 14 UWA : le voile nébuleux s'évapore

pour laisser apparaître les plus fines étoiles (Magv>15), la plupart visibles en VI. Si vous arrivez à résoudre le cœur de l'amas, estimez vous heureux car vous naviguerez alors au dessous de Magv15 (magnitude de la plus brillante étoile de l'amas). Toutes les autres étoiles facilement visibles de magnitude plus brillante n'appartiennent pas à l'amas ! Steve Coe en compte 38 avec son 13" (333mm) mais se sont surtout des étoiles entre magv13 et magv15 qu'il a entrevues. Ici, plus de 160 étoiles ont été pointées, seule la turbulence semble faire obstacle à ce jeu quantitatif.

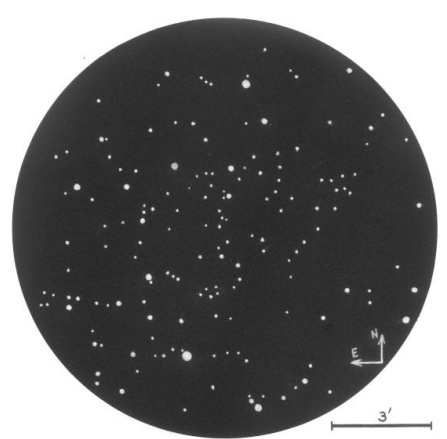

*NGC 6791, F. Morat, TSC* ∅ *256mm, F/D=11,5 , gr : 291x, 393x, le 12/06/2004, vers 0h TU à Entremont (74), Alt. = 830 m, Mvlon(Umi)=6,7, T=1, S=2*

Dans ma recherche bibliographique, j'ai noté un changement récent des données observationnelles : le diamètre apparent est passé de 16' à 10', le type de II3r à I2r et la Magv de la plus brillante étoile de 13 à 15 ! Ces nouvelles données semblent, d'après le dessin ci-dessous, en parfaite corrélation entre elles : une plus forte condensation centrale (type I) associée à un diamètre apparent plus

petit (celui du voile nébuleux proprement dit) en excluant les étoiles d'arrière plan plus brillantes que le voile (Magv > 15). Ainsi, l'échelle de luminosité se resserre en passant de 3 à 2 (=moyenne).

#### **Steve ROBINSON (USA)**

TN ø460mm, F/4.8; Rockville (VA, USA); 07/07/00 : «contient environ 16-17 étoiles difficile à distinguer du fond flou».

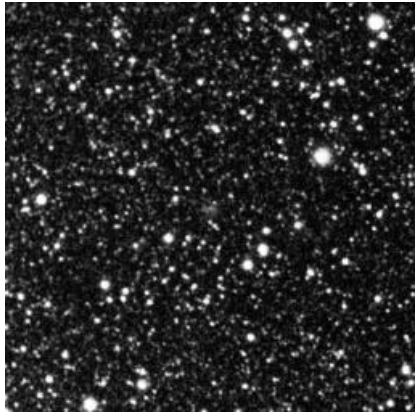

*© T. Credner & S. Kohle, AlltheSky.com; f=50mm, F/4.0, 35min. sur Kodak Royal 400 Select; Gillersheim, Lower Saxonia 19/05/99, 00h19TT*

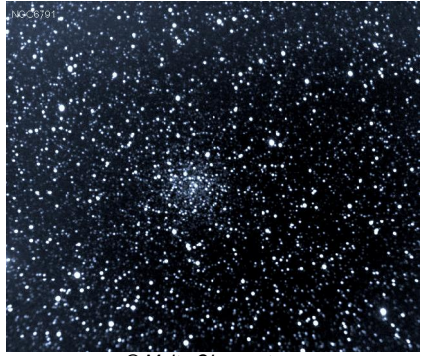

*© Malta Observatory; SC ø203mm, F10; ccd MX716*

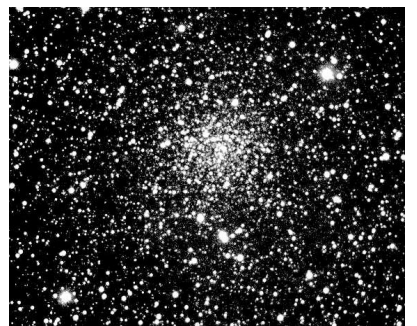

*© David Ratledge (GBR) [S5]; TN ø152mm, F/3.6; ccd HiSIS22; Yorkshire Dales National Park (GBR).*

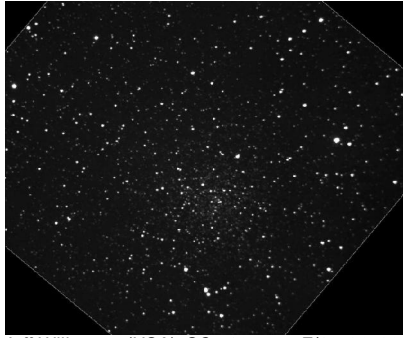

*© Jeff Wilkerson (USA); SC ø305mm, F/10, 20x30sec sur ccd Apogee AP6E; 00h50, 19/05/02; lune éclairée à 54%.*

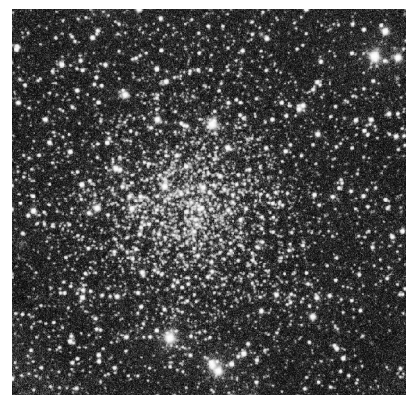

*© David OESPER (USA); TN ø610mm, F/4.2, 30sec. sur ccd Andor 1024x1024, filtre V; Erwin W. Fick Observatory (Moingona, Iowa, USA); 17/08/03, 05h59TU.*

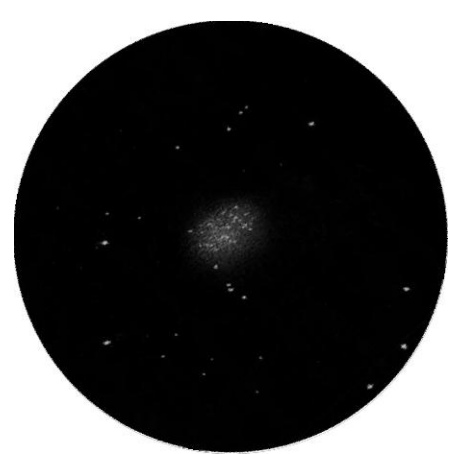

*© Tom POLAKIS (USA); TN ø330mm, F/4.5, 75x; Tempe (AZ, USA).*

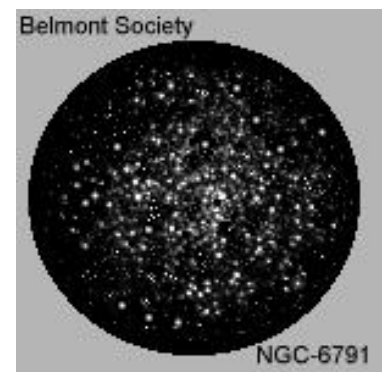

*© Belmont Society (USA) [S6]; TN ø508mm, Lancaster (SC, USA).*

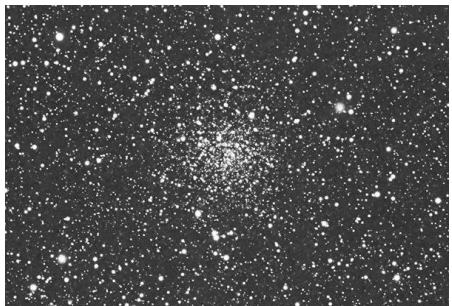

*© Michael STECKER (USA); L ø155mm, F/7, 45min. sur Kodak Pro 400 PPF.*

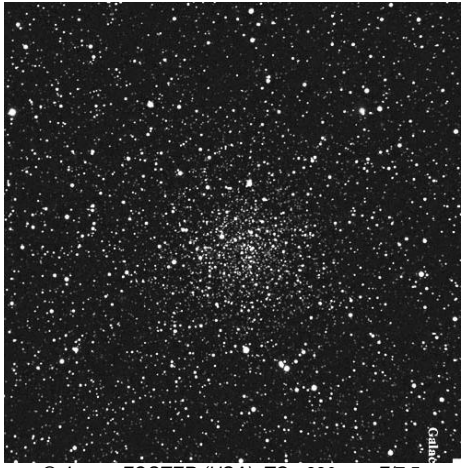

*© James FOSTER (USA); TC ø330mm, F/7.5, 60+30min. sur Kodak PPF 400 hypersensibilisé; Mont Pinos (CAL, USA), alt.2550m.*

**CONCLUSION**

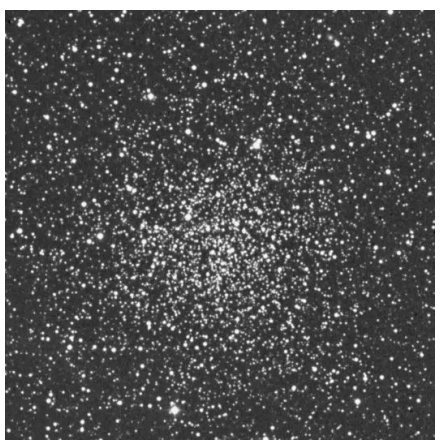

*© AURA, DSS-STScI; TS ø1220mm, F/3, 50min. sur 103aE + filtre rouge; Palomar Obs. (Californie, USA), alt.2000m; 10/05/95, 10h14TU).*

Les conditions de turbulence influençant fortement la résolution, voire la granularité de cet amas, une nuit parfaite, sans turbulence et très transparente, pourra être l'occasion

d'observer cet amas avec des instruments allant de 80 à 200 mm de diamètre pour y détecter les premières étoiles en surimpression et la granularité.

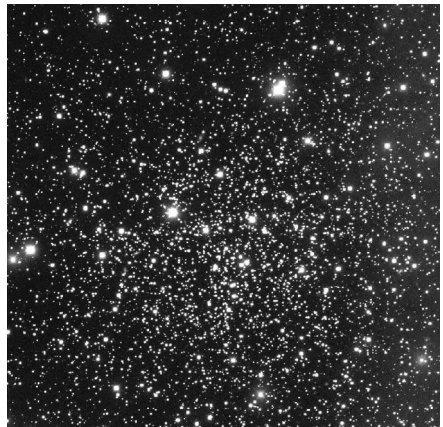

*© Barbara J. Mochejska et al. (CAMK); TN 2130mm, F/7.5; Kitt Peak obs. (AZ, USA), alt.2300m.*

### **PROCHAINS DOSSIERS**

**G1 alias Mayall 2 dans CE n°35 en Octobre 2004** Amas globulaire de M31 dans Andromède à 00h32m46.5s, +39°34'41"

**NGC 1535 dans CE n°36 en Janvier 2005** Nébuleuse planétaire dans l'Eridan à 04h14m16s, -12°44'21"

**NGC 4676 A & B dans CE n°37 en Avril 2005** Couple de galaxies interactives dans la Chevelure vers 12h46m11s, +30°43'44"

**Barnard 86 dans CE n°38 en Juillet 2005** Nuage obscur dans le Sagittaire à 18h02m59s, -27°52'04"

### **RÉFÉRENCES**

- [A1] «The Star Cluster NGC 6791», T.D. Kinman, dans *The Astrophysical Journal*, vol.142, p.655, 1965
- [A2] «Scanner Abundance Studies. III. The Super-Metal Cluster NGC 6791», H. Spinrad, B.J. Taylor, dans *The Astrophysical Journal*, vol.163, p.303, 1971
- [A3] «Photometry in the ancient open cluster NGC 6791», W.E. Harris, R. Canterna, dans *The Astronomical Journal*, vol.86, p.1332, 1981
- [A4] «Video Camera Photometry in the Old Clusters NGC 6791 and NGC 6535», B.J. Anthony-Twarog, dans *Bulletin of the American Astronomical Society*, vol.16, p.504, 1984
- [A5] «DDO and UBV photometry of red giant stars in NGC 6791», K.A. Janes, dans *Publications of the Astronomical Society of the Pacific*, vol.96, p.977, 1984
- [A6] «Faint stellar photometry in clusters. II NGC 6791 and NGC 6535», B.J. Anthony-Twarog, B.A. Twarog, dans *The Astrophysical Journal*, Part 1, vol.291, p.595, 1985
- [A7] «NGC 6791 The Oldest Open Cluster ?«, K.A. Janes, dans *Bulletin of the American Astronomical Society*, vol.21, p.1196, 1989
- [A8] «CCD BV photometry of the old open cluster NGC 6791», J. Kaluzny, dans *Monthly Notices of the Royal Astronomical Society*, vol.243, p.492, 1990
- [A9] «Solar calibration and the ages of the old disk clusters M67, NGC 188, and NGC 6791», P. Demarque, D.B. Guenther, E.M. Green, dans *The Astronomical Journal*, vol.103, p.151, 1992
- [A10] «Photometric study of the old open cluster NGC 6791», J. Kaluzny, A. Udalski, dans *Acta Astronomica*, vol.42, #1, p.29, 1992
- [A11] «Discovery of 17 Variable Stars in the Old Open Cluster NGC6791», J. Kaluzny, S.M. Rucinski, dans *Monthly Notices of the Royal Astronomical Society*, vol.265, #1, p.34, 1993
- [A12] «The Reddening and Age of NGC 6791», K.A. Montgomery, K.A. Janes, R.L. Phelps, dans *Bulletin of the American Astronomical Society*, 183rd AAS Meeting, vol.25, p.1454, 1993
- [A13] «The Old Open Cluster NGC 6791», K.M. Cudworth, B.J. Anthony-Twarog, dans *Bulletin of the American Astronomical Society*, 183rd AAS Meeting, vol.25, p.1454, 1993
- [A14] «Five old open clusters: NGC 2682, NGC 2243, Berkeley 39, NGC 188 and NGC 6791», G. Carraro, C. Chiosi, A. Bressan, G. Bertelli, dans *Astronomy & Astrophysics Supplement Series*, vol.103, p.375, 1994
- [A15] «Red-giant branch of the old, metal-rich open cluster NGC 6791», P.M. Garnavich, D.A. Vandenberg, D.R. Zurek, J.E. Hesser, dans *The Astronomical Journal*, vol.107, #3, p.1097,1994
- [A16] «The reddening and metallicity of NGC 6791», K.A. Montgomery, K.A. Janes, R.L. Phelps, dans *The Astronomical Journal*, vol.108, #2, p.585, 1994
- [A17] «The evolved hot stars of the old, metal-rich galactic cluster NGC 6791», J. Liebert, R.A. Saffer, E.M. Green, dans *The Astronomical Journal*, vol.107, #4, p.1408, 1994
- [A18] «Derived Parameters for NGC 6791 from High-Metallicity Isochrones», M.J. Tripicco, R.A. Bell, B. Dorman, B. Hufnagel, dans *Bulletin of the American Astronomical Society*, 185th AAS Meeting, vol.26, p.1488,1994
- [A19] «Optical Spectroscopy of the Red Horizontal Branch Stars of NGC 6791», B. Hufnagel, G.H. Smith, K.A. Janes, dans *The Astronomical Journal*, vol.110, p.693, 1995
- [A20] «Abundances of a Metal-Rich Blue Horizontal Branch Star in NGC6791», R.C. Peterson, E.M. Green, dans *Bulletin of the American Astronomical Society*, 187th AAS Meeting, vol.27, p.1438, 1995
- A21] «CCD photometry of distant open clusters. II. NGC 6791», J. Kaluzny, S.M. Rucinski, dans *Astronomy and Astrophysics Supplement*, vol.114, p.1, 1995
- [A22] «Old open clusters as probes of stellar and galactic disk evolution», B. Hufnagel, dans *Publications of the Astronomical Society of the Pacific*, vol.107, p.1016, 1995
- [A23] «A search for detached eclipsing binary systems in the oldest known open cluster NGC 6791», S.M. Rucinski, J. Kaluzny, R.W. Hilditch, dans *Monthly Notices of the Royal Astronomical Society*, vol.282, #3, p.705, 1996
- [A24] «A Metal--Rich Blue Horizontal Branch in NGC 6791», E.M. Green, J. Liebert, R.C. Peterson, dans *Formation of the Galactic Halo...Inside and Out, ASP Conference Series*, Heather Morrison and Ata Sarajedini editors, vol.2, p. 184, 1996
- [A25] «Abundance Ratios in a Hot Horizontal-Branch Star in the Old Open Cluster NGC 6791», R.C. Peterson, E.M. Green, dans *Abundance Ratios in the Oldest Stars, 23rd meeting of the IAU, Joint Discussion 1*, 21 August 1997, Kyoto, Japan, 1997
- [A26] «Two Confirmed Cataclysmic Variables in the Old Stellar Cluster NGC 6791», J. Kaluzny, K.Z. Stanek, P.M. Garnavich, P. Challis, dans *The Astrophysical Journal*, vol.491, p.153, 1997
- [A27] «MU Leo and the Metal-Rich, Old Open Cluster NGC 6791», R.C. Peterson, E.M. Green, dans *Bulletin of the American Astronomical Society*, 192nd AAS Meeting, vol.30, p.897, 1998
- [A28] «Heavy-Element Abundances of the Old Open Cluster NGC 6791», R.C. Peterson, E.M. Green, dans *Astrophysical Journal Letters*, vol.502, p.L39, 1998
- [A29] «The Age, Extinction, and Distance of the Old, Metal-rich Open Cluster NGC 6791», B. Chaboyer, E.M. Green, J. Liebert, dans *The Astronomical Journal*, vol.117, #3, p1360, 1999
- [A30] «Mass Loss on the Horizontal Branch: An Application to NGC 6791», H. Yong, P. Demarque, S. Yi, dans *The Astrophysical Journal*, vol.539, #2, p.928, 2000
- [A31] «Statistics and supermetallicity: The metallicity of NGC 6791», B.J. Taylor, dans *Astronomy and Astrophysics*, vol.377, p.473, 2001
- [A32] «WOCS Photometric Monitoring of Open Clusters: the Very Old Cluster NGC 6791», S. Kafka, R.K. Honeycutt, dans *Bulletin of the American Astronomical Society*, 199th AAS Meeting, vol.33, p.1388, 2001
- [A33] «Abundances in a hot horizontal-branch star in the old open cluster NGC 6791», R.C. Peterson, E.M. Green, dans *Cosmic chemical evolution, Proceedings of the 187th Symposium of the International Astronomical Union, held at Kyoto, Japan, 26-30 August 1997*, Edited by K. Nomoto and J. W. Truran, Dordrecht: Kluwer Academic Publishers, p. 97, 2002
- [A34] «The Abundances of Open Clusters NGC 188 and NGC 6791», G. Worthey, dans *Bulletin of the American Astronomical Society*, 201st AAS Meeting, vol.34, p.1171, 2002
- [A35] «Homogeneous Photometry. III. A Star Catalog for the Open Cluster NGC 6791», P.B. Stetson, H. Bruntt, F. Grundahl, dans *The Publications of the Astronomical Society of the Pacific*, vol.115, #806, p.413, 2003
- [A36] «UBVRIJHK Color-magnitude Diagram of Old Open Cluster NGC 6791», A.R. Hansen, G. Worthey, dans *American Astronomical Society Meeting 203*, #14.17, 2003
- [C1] «The Deep Sky Field Guide to Uranometria 2000.0», M. Cragin, J. Lucyk & B. Rappaport, éd. Willmann-Bell (USA), 1993, carte 118
- [C2] «NGC 2000.0», R. Sinnot, éd. Sky Publishing & Cambridge University Press (USA), 1988, p.209
- [C3] «Sky Catalogue 2000.0, vol.2», A. Hirshfeld & R. Sinnot, éd. Sky Publishing & Cambridge University Press (USA), 1985, p.283
- [C4] «New General Catalogue of Nebulae and Clusters of Stars, Index Catalogue, Second Index Catalogue», J.L.E Dreyer, Memoirs of the Royal Astronomical Society (UK), 1971, p.185
- [C7] «Saguaro Astronomical Club Data Base (SAC 7.2)», Saguaro Astronomy Club, Août 2000
- [C8] «The Revised New General Catalogue (RNGC) of Non-Stellar Astronomical Objects», J. Sulentic & W. Tifft, éd. University of Arizona Press Press (AZ, USA), 1973
- [C9] «NASA/IPAC Extragalactic Database», NASA (USA), 2002 (nedwww.ipac.caltech.edu)
- [C10] «The Deep Sky Field Guide to Uranometria 2000.0», M. Cragin, E. Bonanno, éd. Willmann-Bell (USA), 2000, carte 48
- [C11] «Optically visible open clusters catalog (Dias+, 2002)», W.S. Dias, B.S. Alessi, A. Moitinho, J.R.D. Lépine, VizieR On-line Data Catalog: VII/229 (publication originale dans *Astronomy and Astrophysics*, vol.389, p.871, 2002);
- [www.astro.iag.usp.br/~wilton/clusters.txt](http://www.astro.iag.usp.br/~wilton/clusters.txt) [C12] «Catalogue of Open Cluster Data (5th Ed.)», G. Lyngå, Lund Observatory, 1987; cdsweb.u-strasbg.fr/viz-bin/Cat?VII/92A
- [C13] «Minimum Aperture Catalogue», J. Kahanpää, 2003; [www.astro.helsinki.fi/~kahanpaa/astro/](http://www.astro.helsinki.fi/~kahanpaa/astro/)
- [C14] «SIMBAD», Centre de Données Stellaire de Strasbourg, CNRS; simbad.ustrasbg.fr/sim-fid.pl
- [C15] «WEBDA», JC. Mermilliod, Institute of Astronomy of the University of Lausanne, 2000; obswww.unige.ch/webda/
- [L1] «Burnham's Celestial Handbook, vol.2», R. Burnham Jr, éd. Dover Publications (USA), 1978, p.1135
- [L6] «Deep Space CCD Atlas : North», J. Vickers, éd. Back River Observatory/Graphic Traffic Co. (USA), p.204
- [L7] «Visual Astronomy of the Deep Sky», R. Clark, éd. Sky Publishing & Cambridge University Press (USA), 1990, p.336
- [L12] «The Night Sky Observer's Guide vol.2: Spring & Summer», G. Kepple & G. Sanner, éd. Willmann-Bell, Inc. (USA), 1998, p.276+279
- [L16] «1000+ Database», T. Lorenzin, ascii listing, éd. personnelle, 1987.
- [P1] «Guide 8.0», logiciel DOS/Windows, éd. Project Pluto (USA), 2002
- [P2] «BT-Atlas», C. Buil & E. Thouvenot, éd. Société d'Astronomie Populaire (FRA), logiciel dos/Windows, 1996.
- [P3] «Megastar 4.0.28», logiciel Windows, éd. ELB Software (USA), 1998
- [P4] «Cartes du Ciel, Sky Charts 2.74», logiciel gratuit Windows, éd. personnelle Patrick Chevalley (SUI), 2002
- [S1] «Digitized Sky Survey» du Space Telescope Science Institute (STScI-USA) (stdatu.stsci.edu/cgi-bin/dss\_form).
- [S2] «ViZier», le site Web du Centre de Données Stellaires (CDS) à Strasbourg consacré aux catalogues Tycho et Hipparchos (vizier.u-strasbg.fr/)
- [S3] site Internet de Martin Germano (home1.gte.net/mgermano/index.html)
- [S4] site Internet de Jere Kähanpää [\(www.astro.helsinki.fi/~kahanpaa](http://www.astro.helsinki.fi/~kahanpaa))
- [S5] site internet de David Ratledge (www.deepsky.co.uk)
- [S6] site internet de The Belmont Society; Tina Smith, Art Krohl, and Bill Wiegert [\(www.belmontnc.org\).](http://www.belmontnc.org).)
- [S7] site Internet NGC/IC [\(www.ngcic.com](http://www.ngcic.com))
- [S8] site internet de Till Credner et Sven Kohle

# **Sommaire**

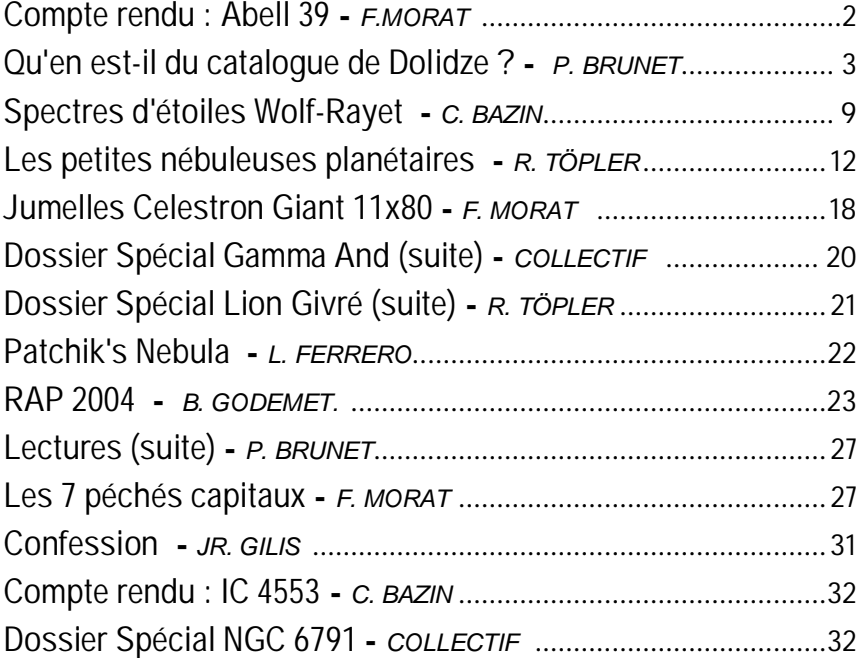

## **Ciel Extrême**

Fondateur : Yann POTHIER Compilateur / pagineur : Jean-Raphaël GILIS

+ / < .... *33, rue des Bourdonnais - 75001 PARIS* ( .......... 01-42-33-52-84 :8.........*e-mail : [gilis@club-internet.fr](mailto:gilis@club-internet.fr) site :<http://astrosurf.com/cielextreme> groupe : <http://fr.groups.yahoo.com/group/cielextreme>*